Ref No:

# SRI KRISHNA INSTITUTE OF TECHNOLOGY, BENGALURU

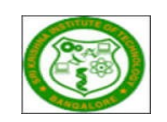

# LABORATORY PLAN

Academic Year 2018-19

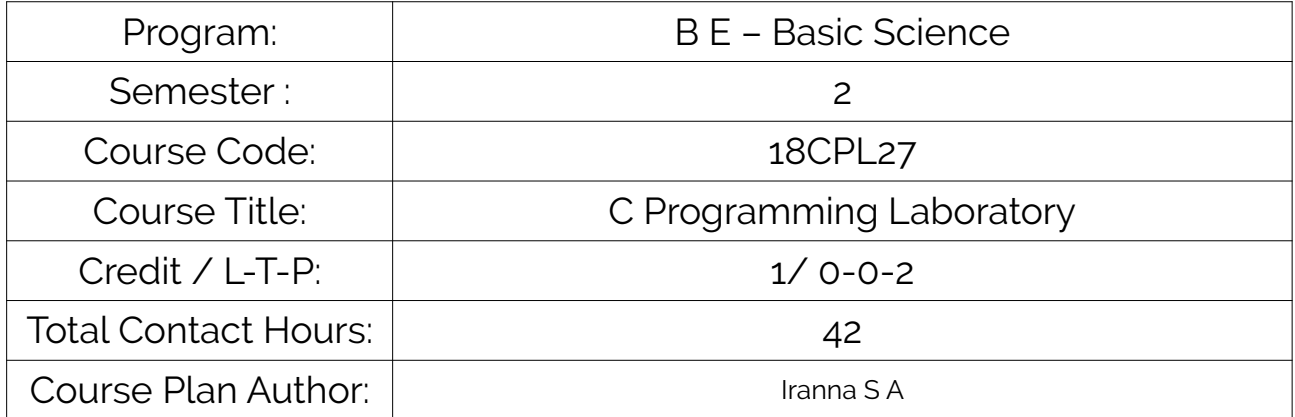

Academic Evaluation and Monitoring Cell

No. 29, Chimney hills, Hesaraghatta Road, Chikkabanavara BANGALORE-560090, KARNATAKA , INDIA Phone / Fax :+91-08023721315/23721477, Web: [www.skit.org.in](http://www.skit.org.in/)

# INSTRUCTIONS TO TEACHERS

- Classroom / Lab activity shall be started after taking attendance.
- Attendance shall only be signed in the classroom by students.
- Three hours attendance should be given to each Lab.
- Use only Blue or Black Pen to fill the attendance.
- Attendance shall be updated on-line & status discussed in DUGC.
- No attendance should be added to late comers.
- Modification of any attendance, over writings, etc is strictly prohibited.
- Updated register is to be brought to every academic review meeting as per the COE.

# Table of Contents

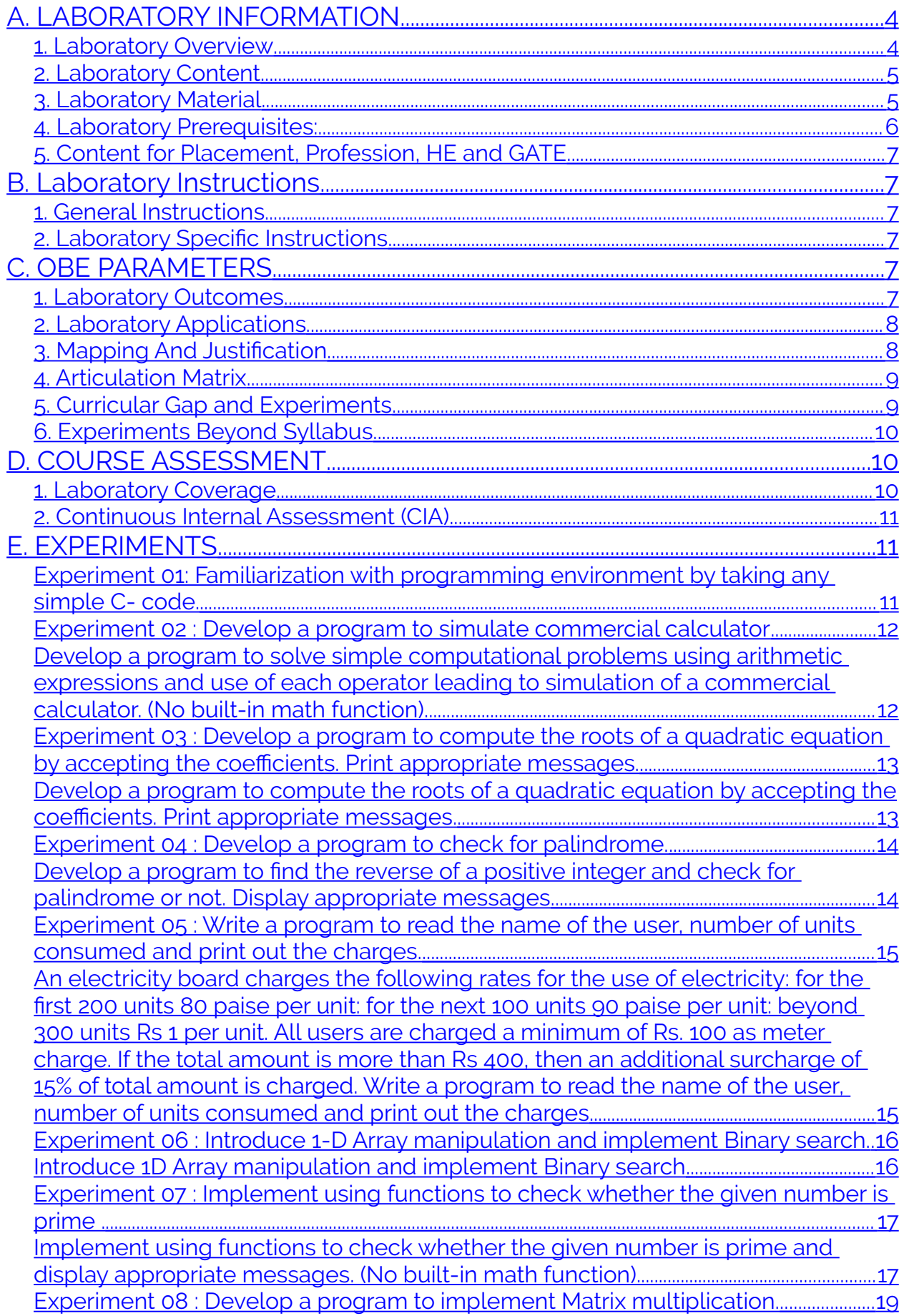

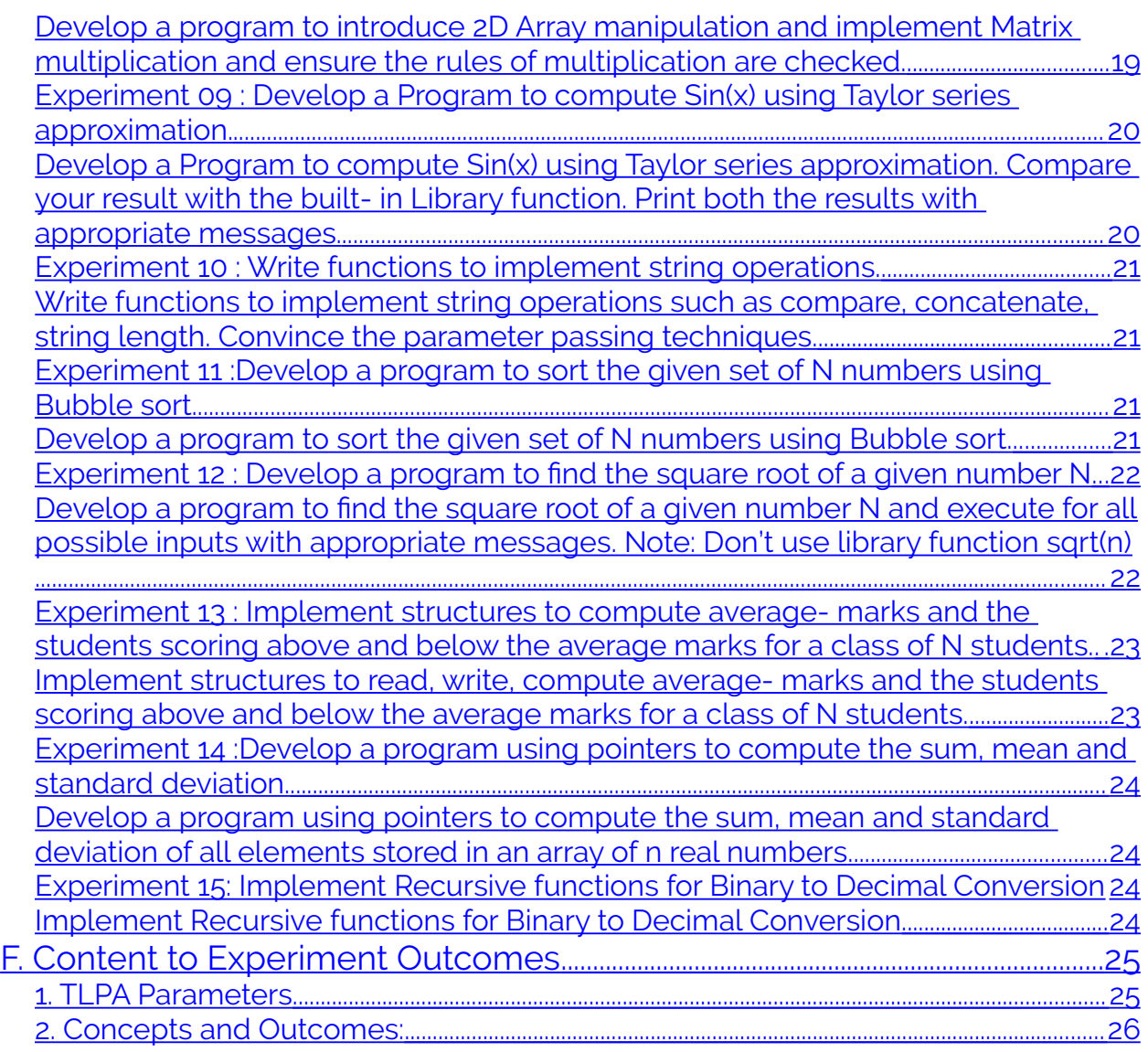

Note : Remove "Table of Content" before including in CP Book

 Each Laboratory Plan shall be printed and made into a book with cover page Blooms Level in all sections match with A.2, only if you plan to teach / learn at higher levels

# <span id="page-3-1"></span>**A. LABORATORY INFORMATION**

### <span id="page-3-0"></span>**1. Laboratory Overview**

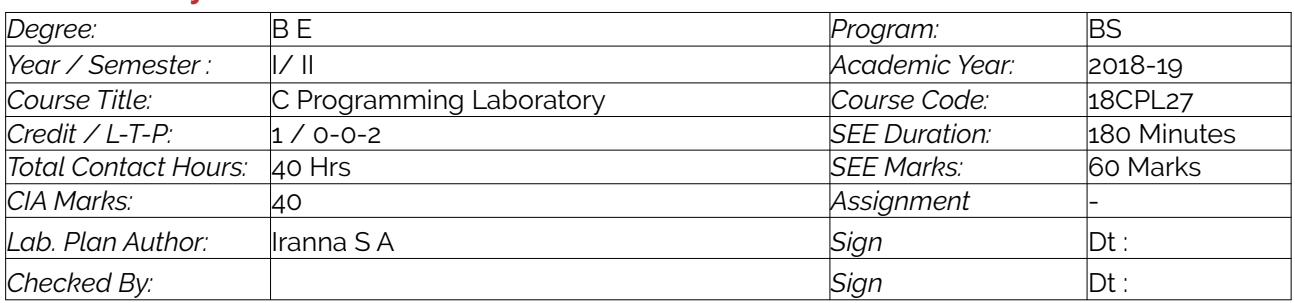

#### <span id="page-4-1"></span>**2. Laboratory Content**

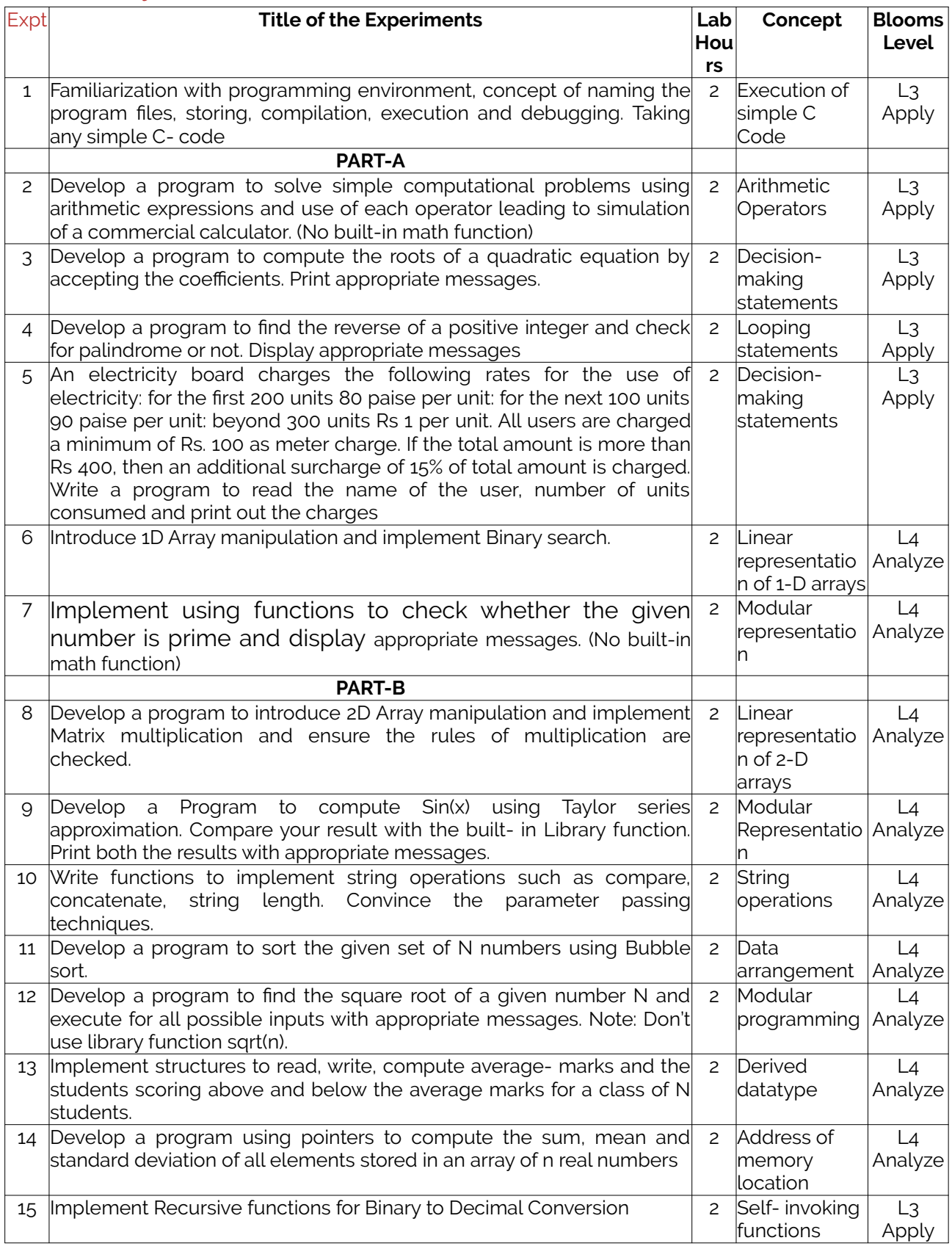

### <span id="page-4-0"></span>**3. Laboratory Material**

Books & other material as recommended by university (A, B) and additional resources used by Laboratory teacher (C).

Expt. The Expt. The Expt. in Availability

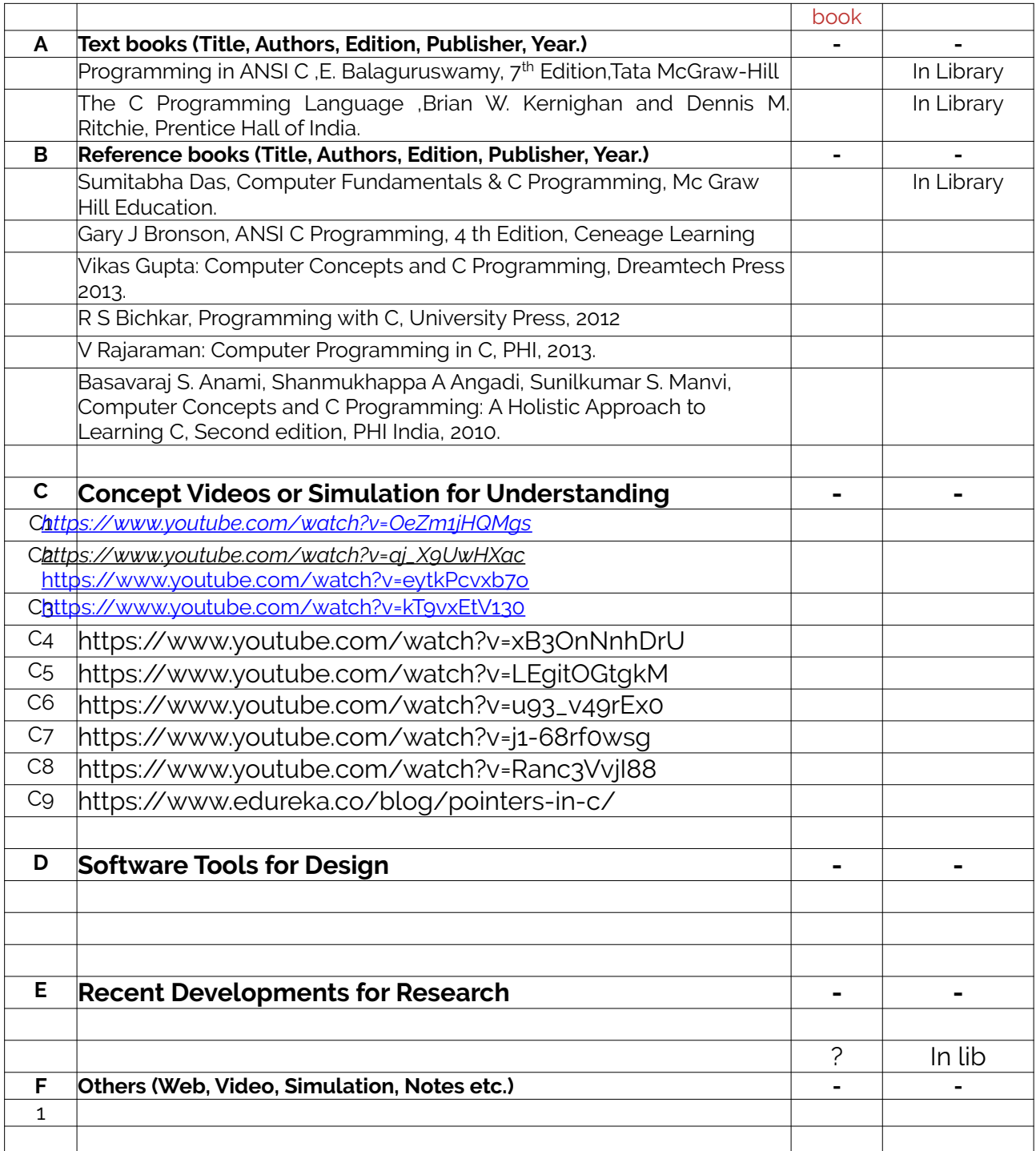

# <span id="page-5-0"></span>**4. Laboratory Prerequisites:**

Refer to GL01. If prerequisites are not taught earlier, GAP in curriculum needs to be addressed. Include in Remarks and implement in B.5.

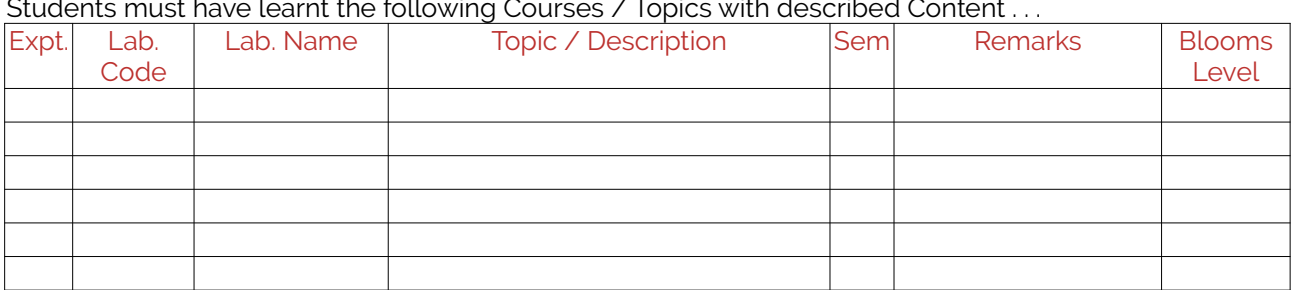

Students must have learnt the following Courses / Topics with described Content . . .

### <span id="page-6-5"></span>**5. Content for Placement, Profession, HE and GATE**

The content is not included in this course, but required to meet industry & profession requirements and help students for Placement, GATE, Higher Education, Entrepreneurship, etc. Identifying Area / Content requires experts consultation in the area.

Topics included are like, a. Advanced Topics, b. Recent Developments, c. Certificate Courses, d. Course Projects, e. New Software Tools, f. GATE Topics, g. NPTEL Videos, h. Swayam videos etc.

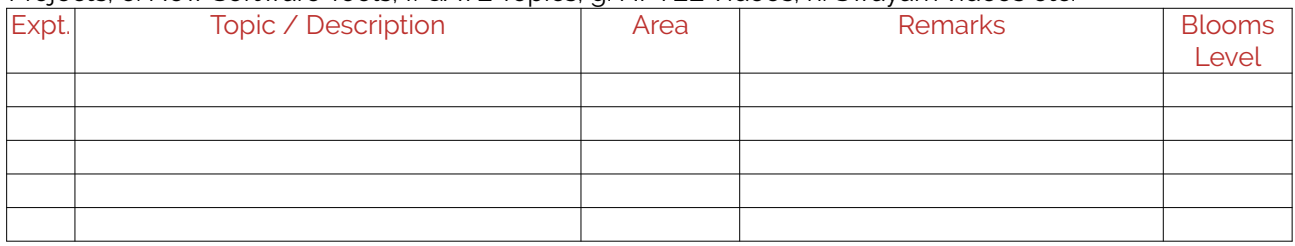

# <span id="page-6-4"></span>**B. Laboratory Instructions**

#### <span id="page-6-3"></span>**1. General Instructions**

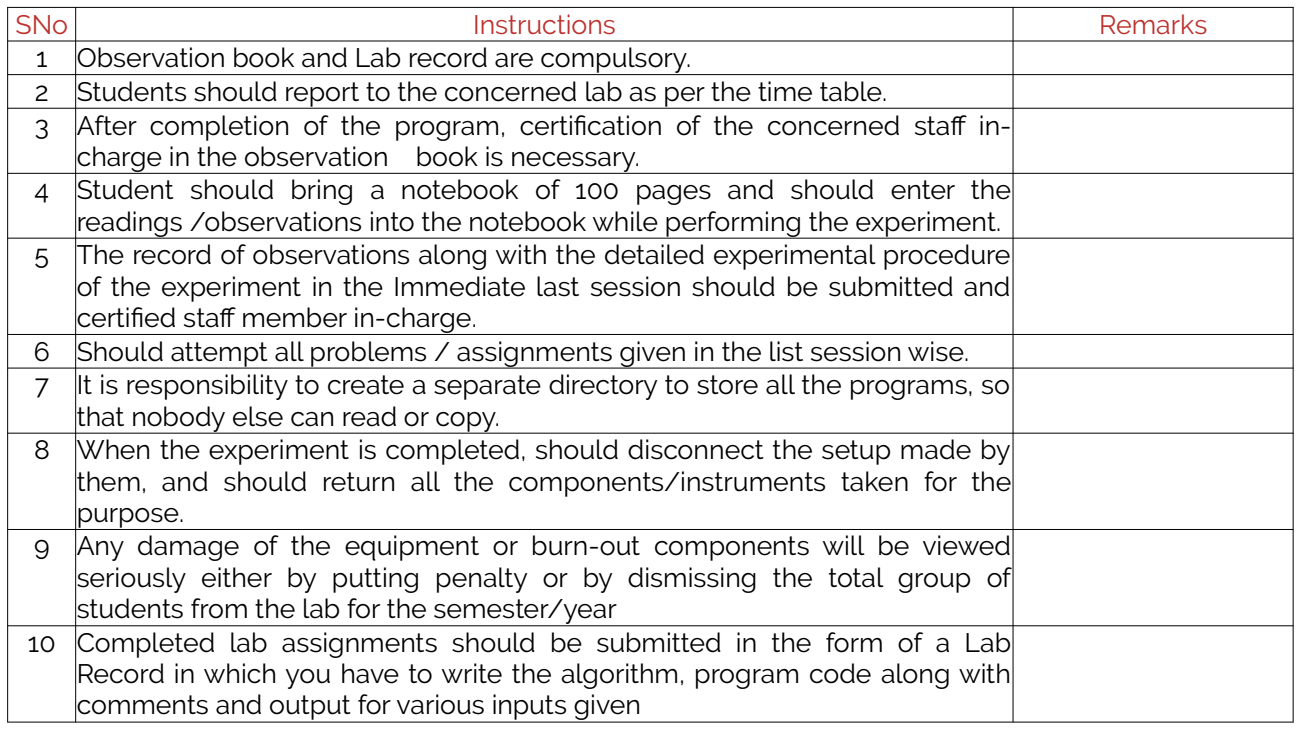

#### <span id="page-6-2"></span>**2. Laboratory Specific Instructions**

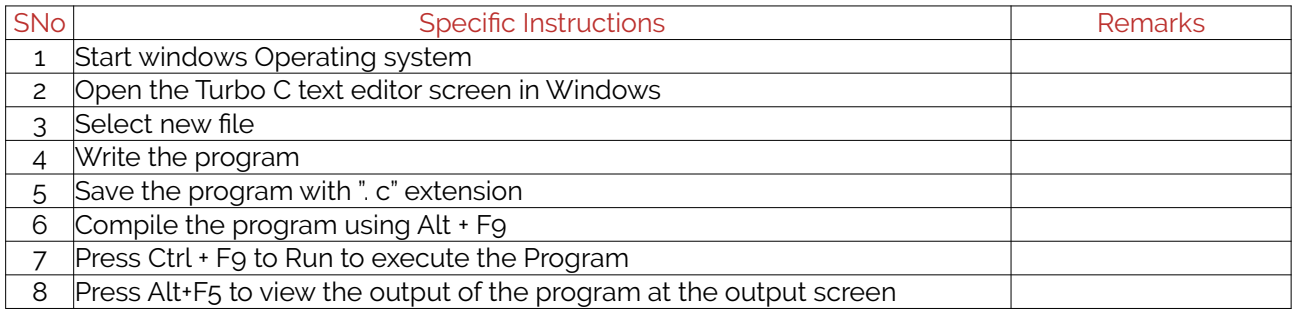

# <span id="page-6-1"></span>**C. OBE PARAMETERS**

#### <span id="page-6-0"></span>**1. Laboratory Outcomes**

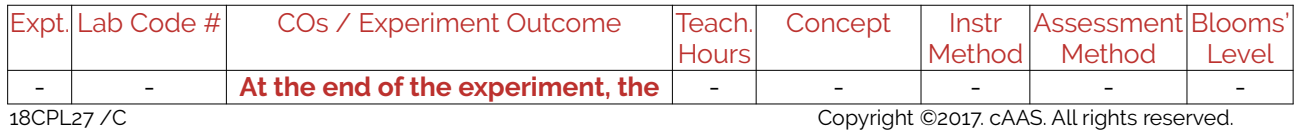

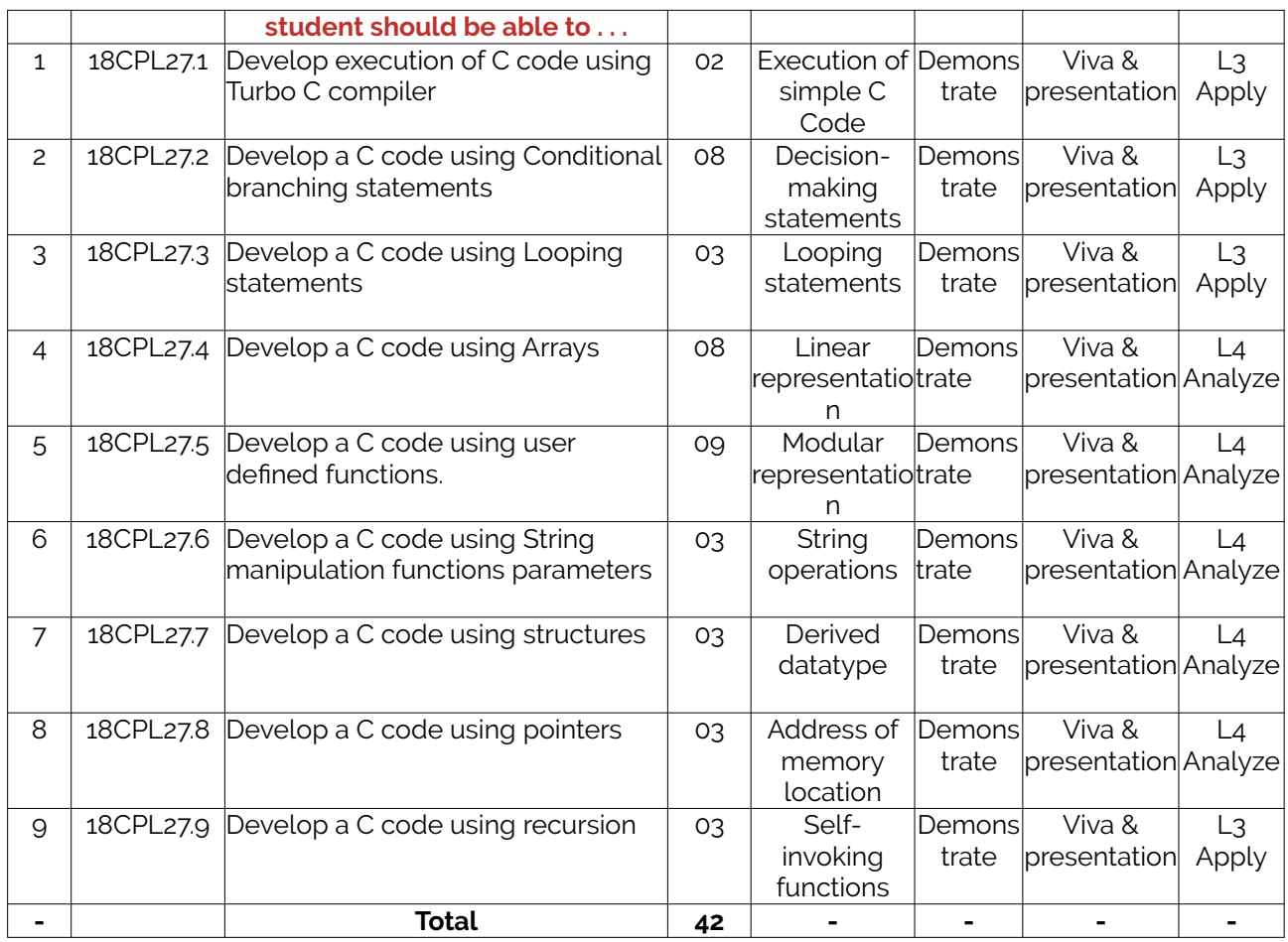

Note: Identify a max of 2 Concepts per unit. Write 1 CO per concept.

### <span id="page-7-1"></span>**2. Laboratory Applications**

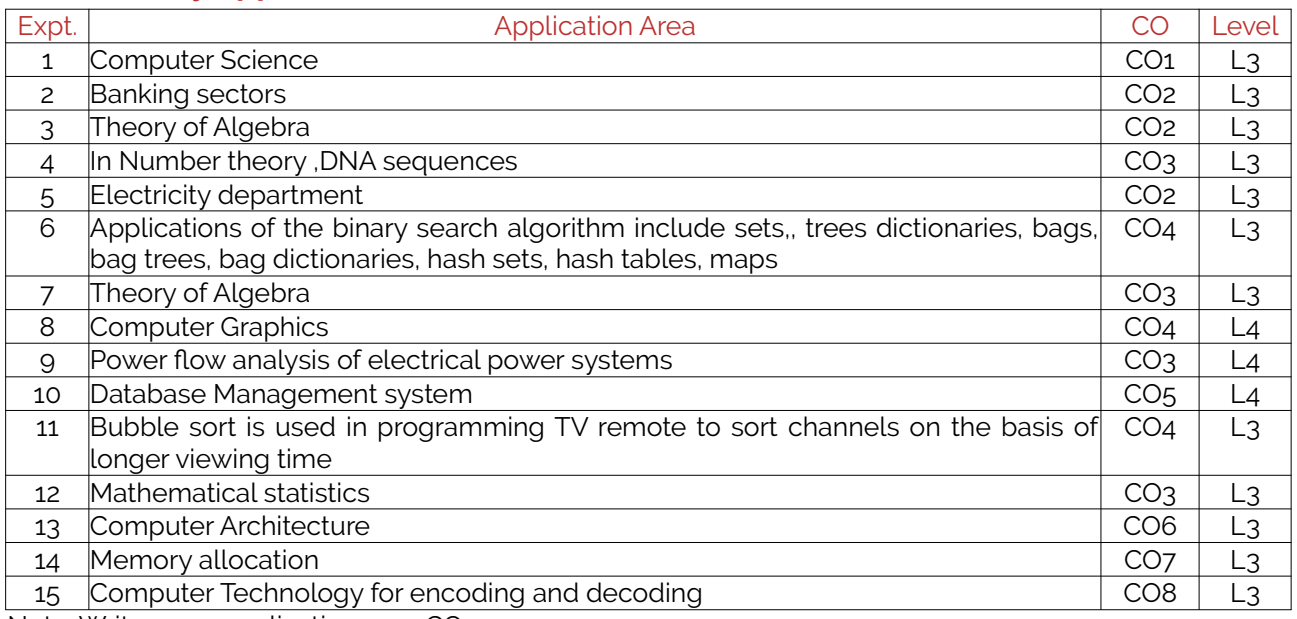

Note: Write 1 or 2 applications per CO.

### <span id="page-7-0"></span>**3. Mapping And Justification**

CO – PO Mapping with mapping Level along with justification for each CO-PO pair. To attain competency required (as defined in POs) in a specified area and the knowledge & ability required to accomplish it.

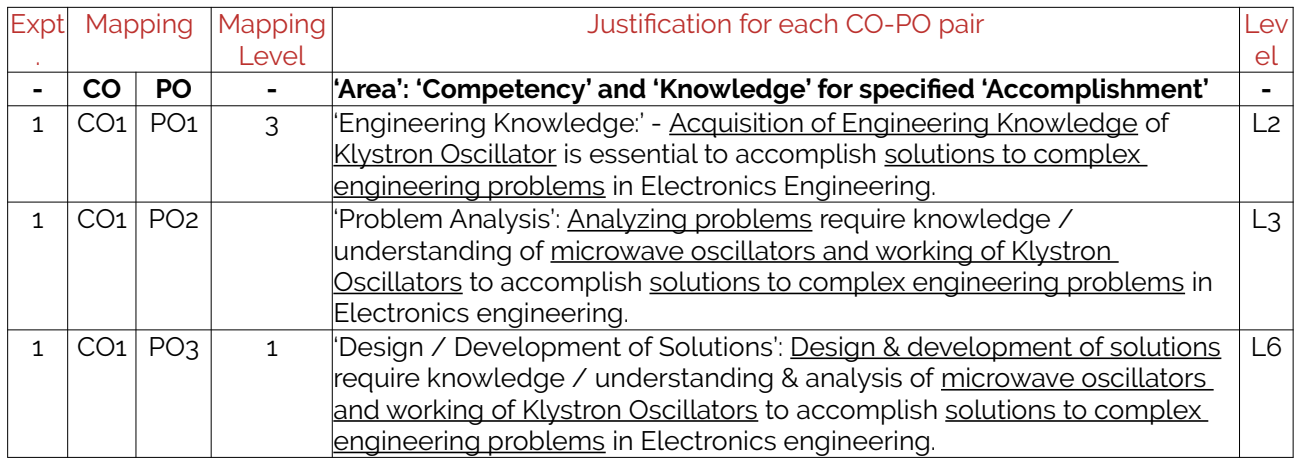

### <span id="page-8-1"></span>**4. Articulation Matrix**

CO – PO Mapping with mapping level for each CO-PO pair, with course average attainment.

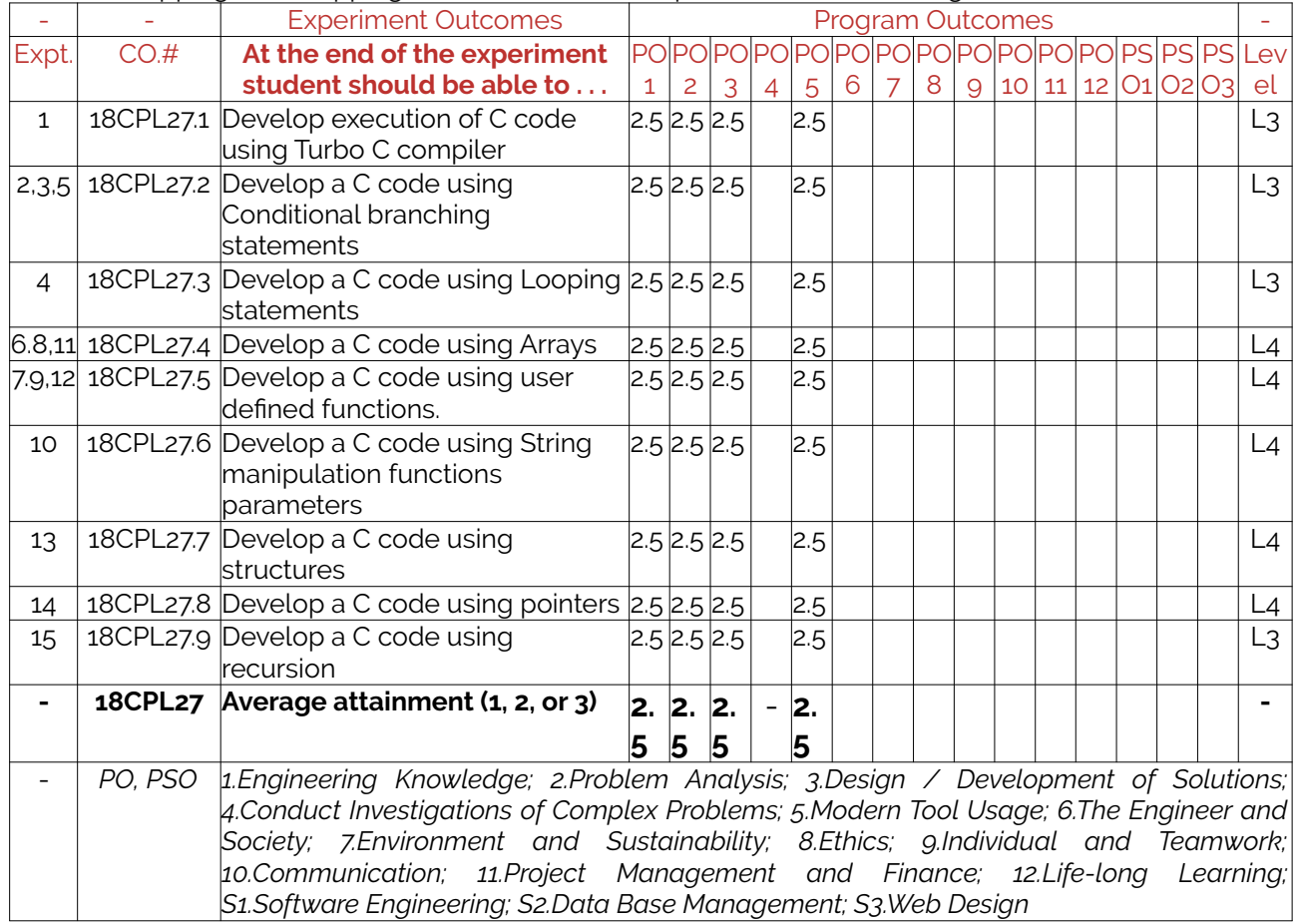

### <span id="page-8-0"></span>**5. Curricular Gap and Experiments**

Topics & contents not covered (from A.4), but essential for the course to address POs and PSOs. Expt Gap Topic Actions Planned Schedule Planned Resources Person PO Mapping 1 2 3 4 5

Note: Write Gap topics from A.4 and add others also.

#### <span id="page-9-3"></span>**6. Experiments Beyond Syllabus**

Topics & contents required (from A.5) not addressed, but help students for Placement, GATE, Higher Education, Entrepreneurship, etc.

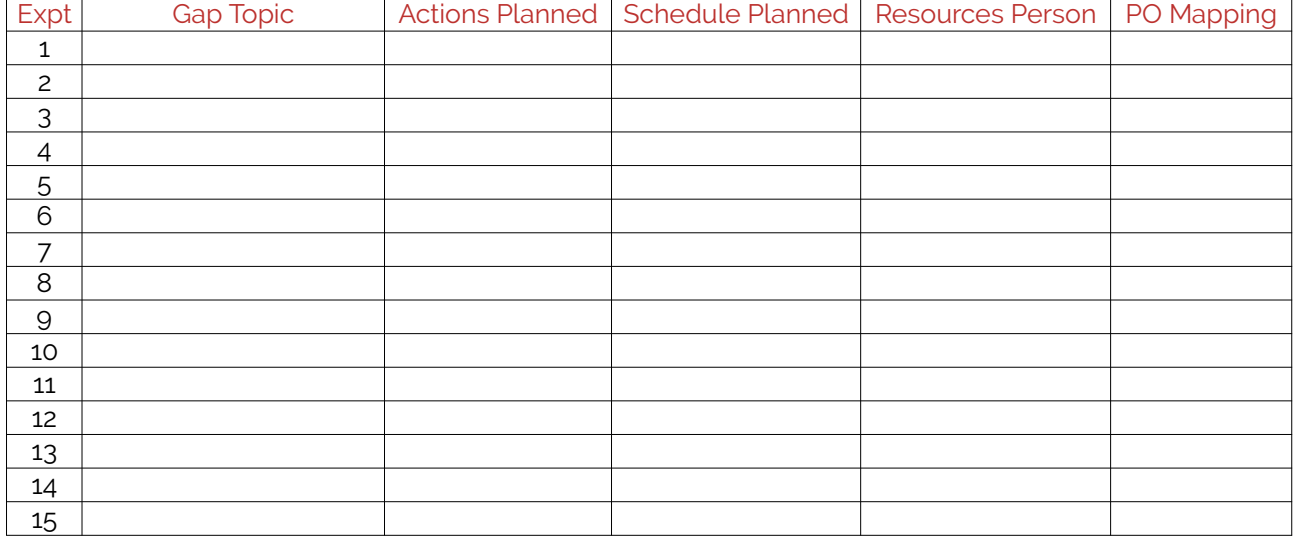

# <span id="page-9-2"></span>**D. COURSE ASSESSMENT**

#### <span id="page-9-1"></span>**1. Laboratory Coverage**

Assessment of learning outcomes for Internal and end semester evaluation. Distinct assignment for each student. 1 Assignment per chapter per student. 1 seminar per test per student.

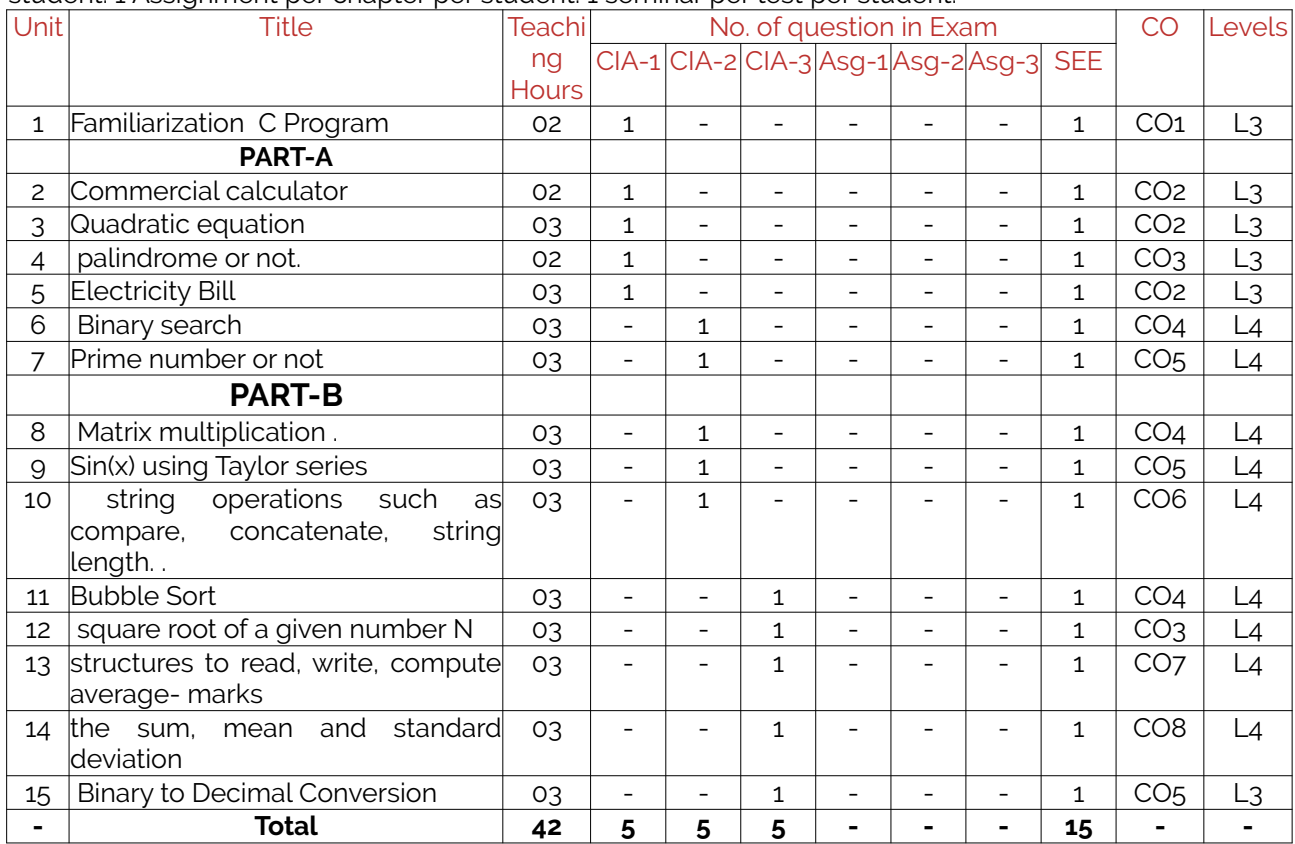

### <span id="page-9-0"></span>**2. Continuous Internal Assessment (CIA)**

Assessment of learning outcomes for Internal exams. Blooms Level in last column shall match with A.2.

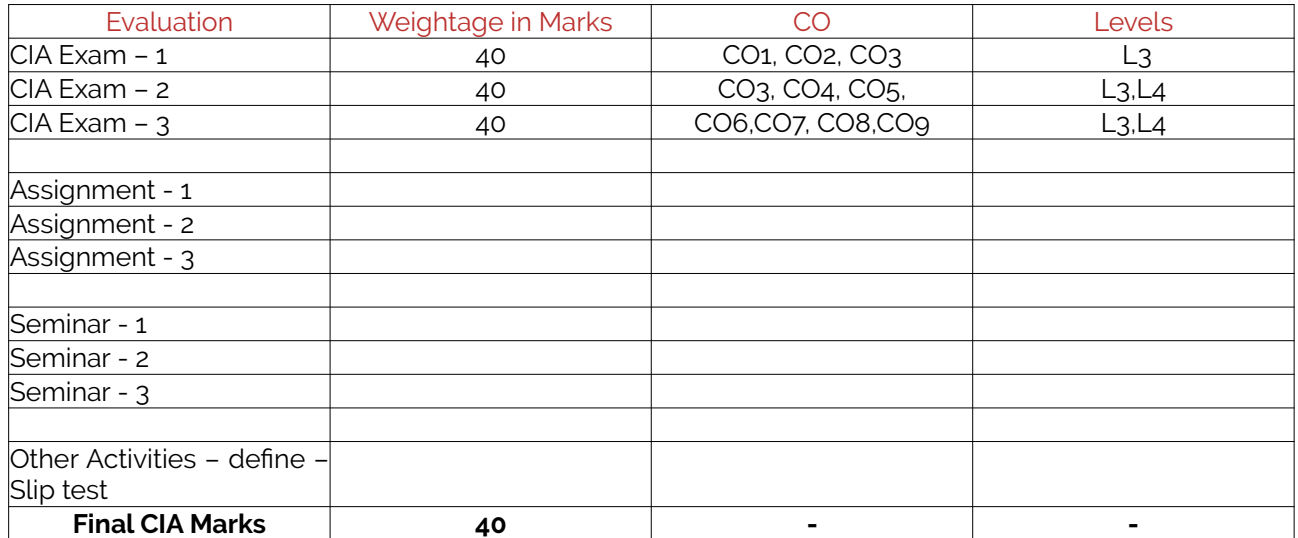

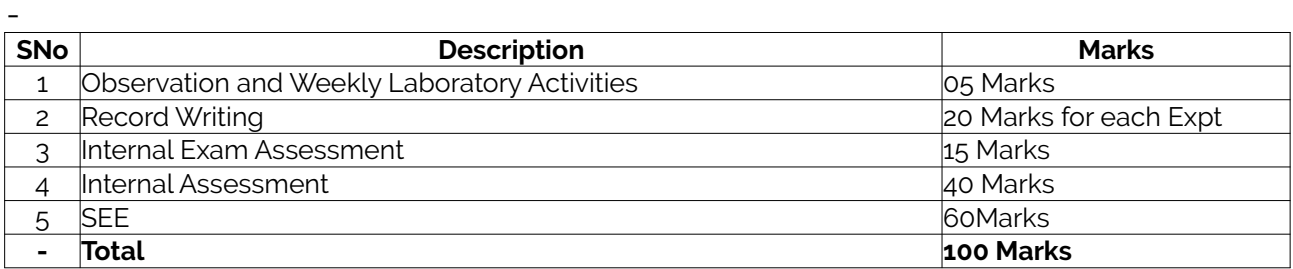

# <span id="page-10-1"></span>**E. EXPERIMENTS**

# <span id="page-10-0"></span>**Experiment 01:** Familiarization with programming environment by taking any simple Ccode.

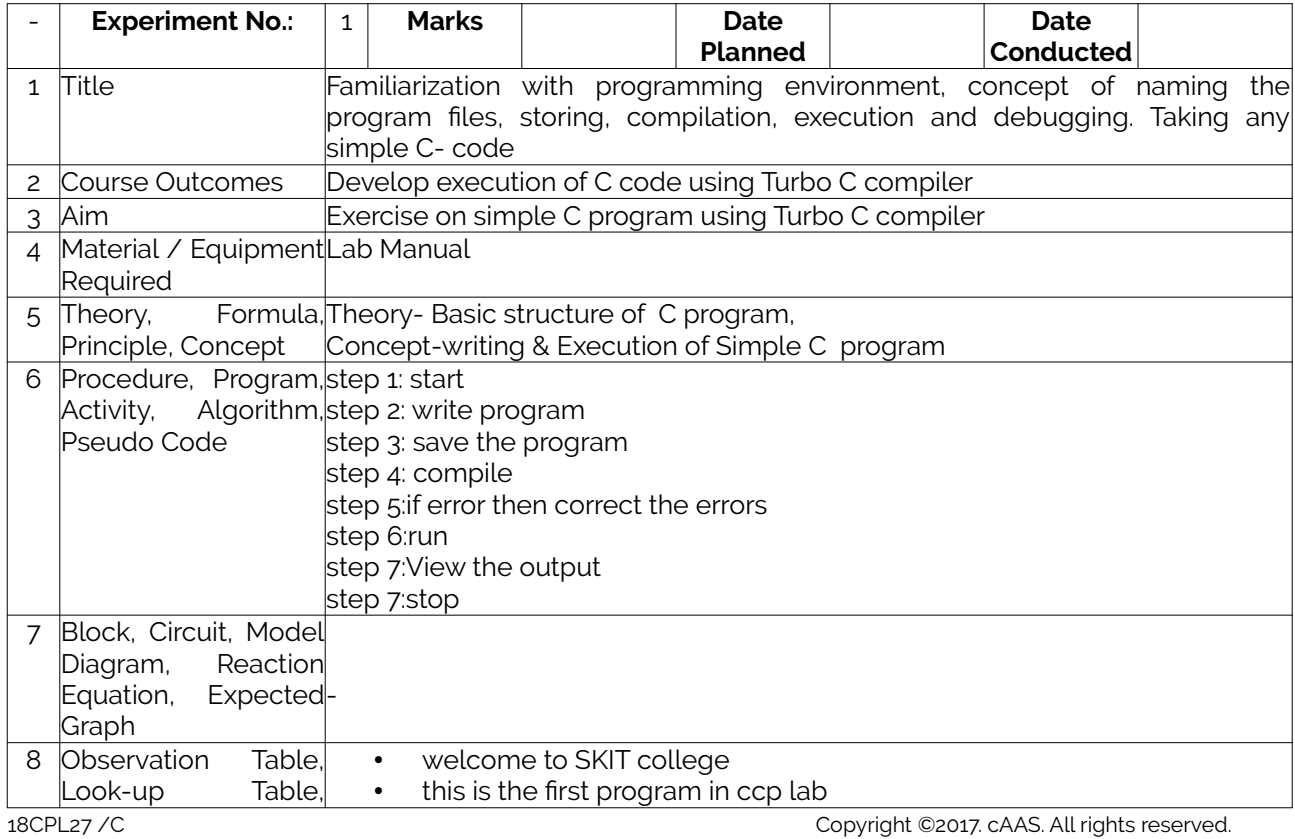

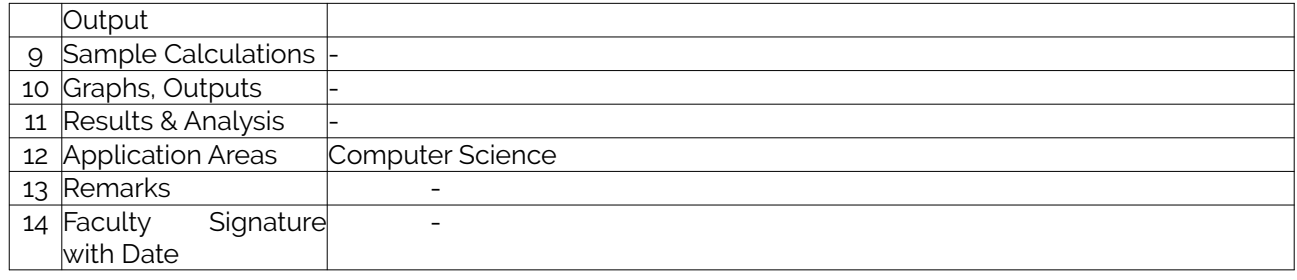

# <span id="page-11-1"></span>**Experiment 02 : Develop a program to simulate commercial calculator**

<span id="page-11-0"></span>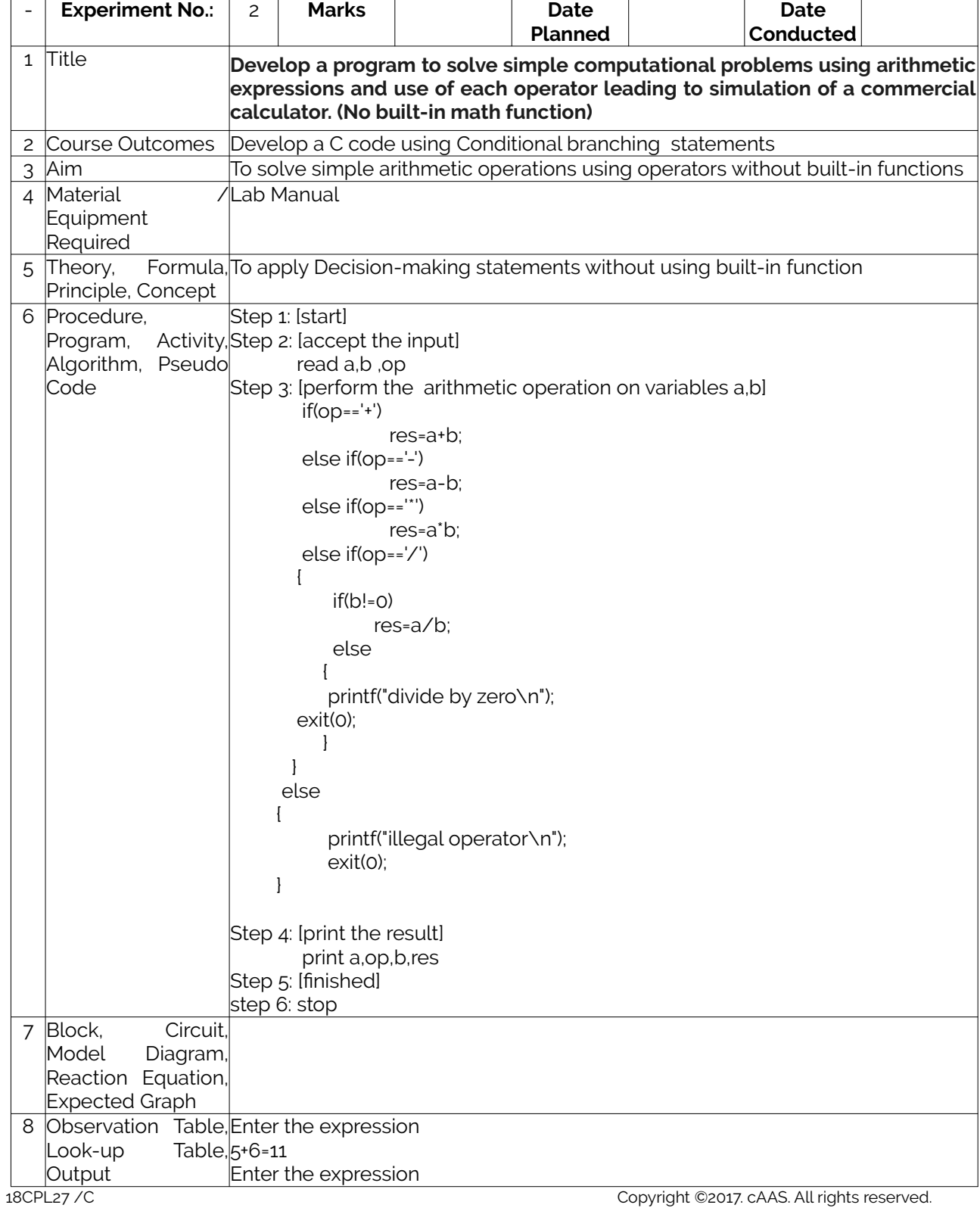

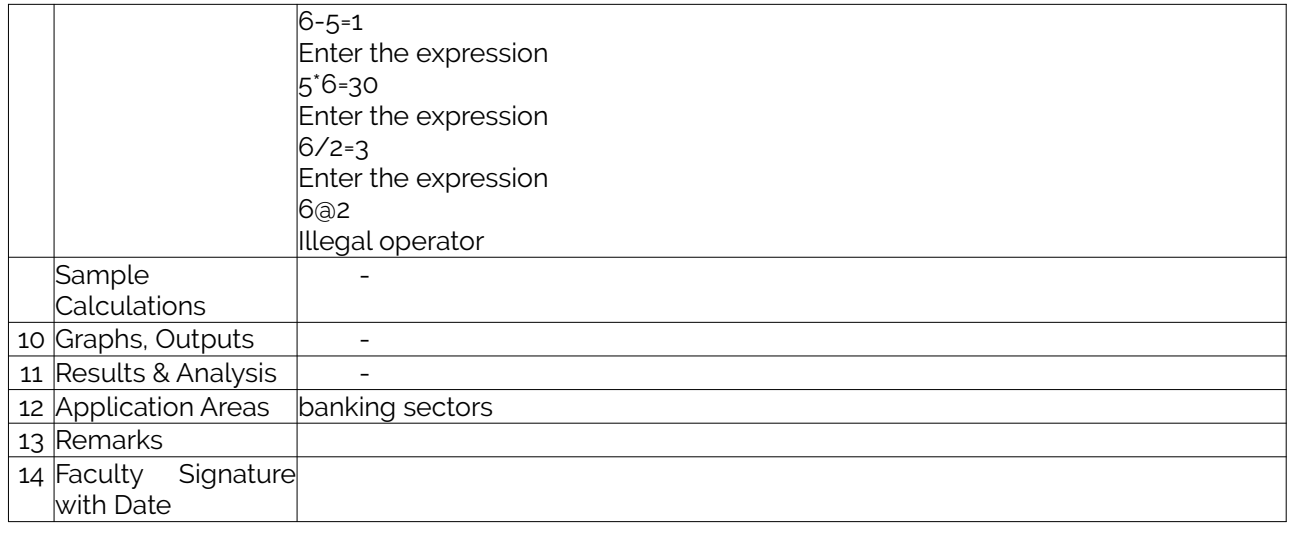

#### <span id="page-12-1"></span>**Experiment 03 : Develop a program to compute the roots of a quadratic equation by accepting the coefficients. Print appropriate messages.**

<span id="page-12-0"></span>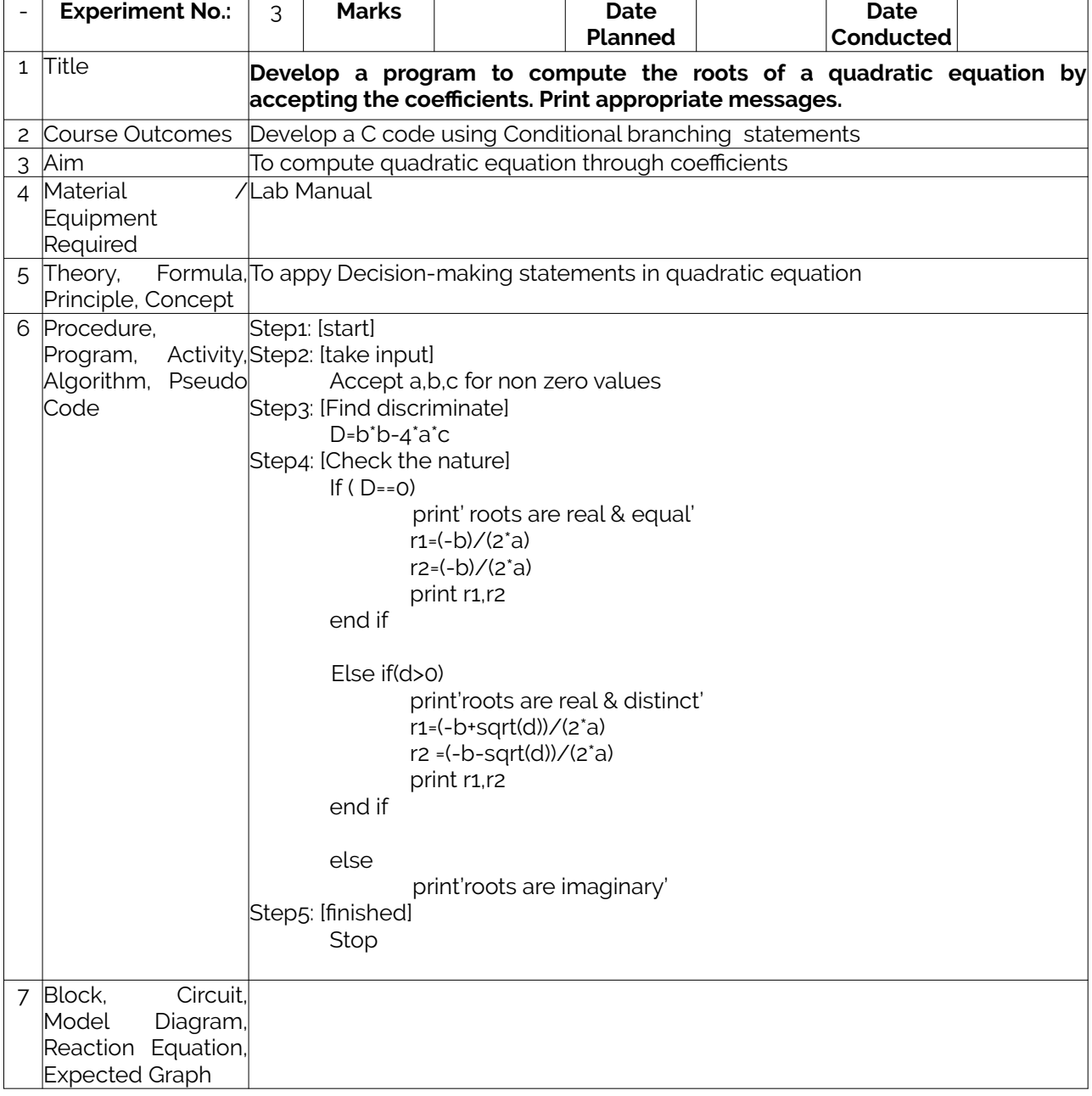

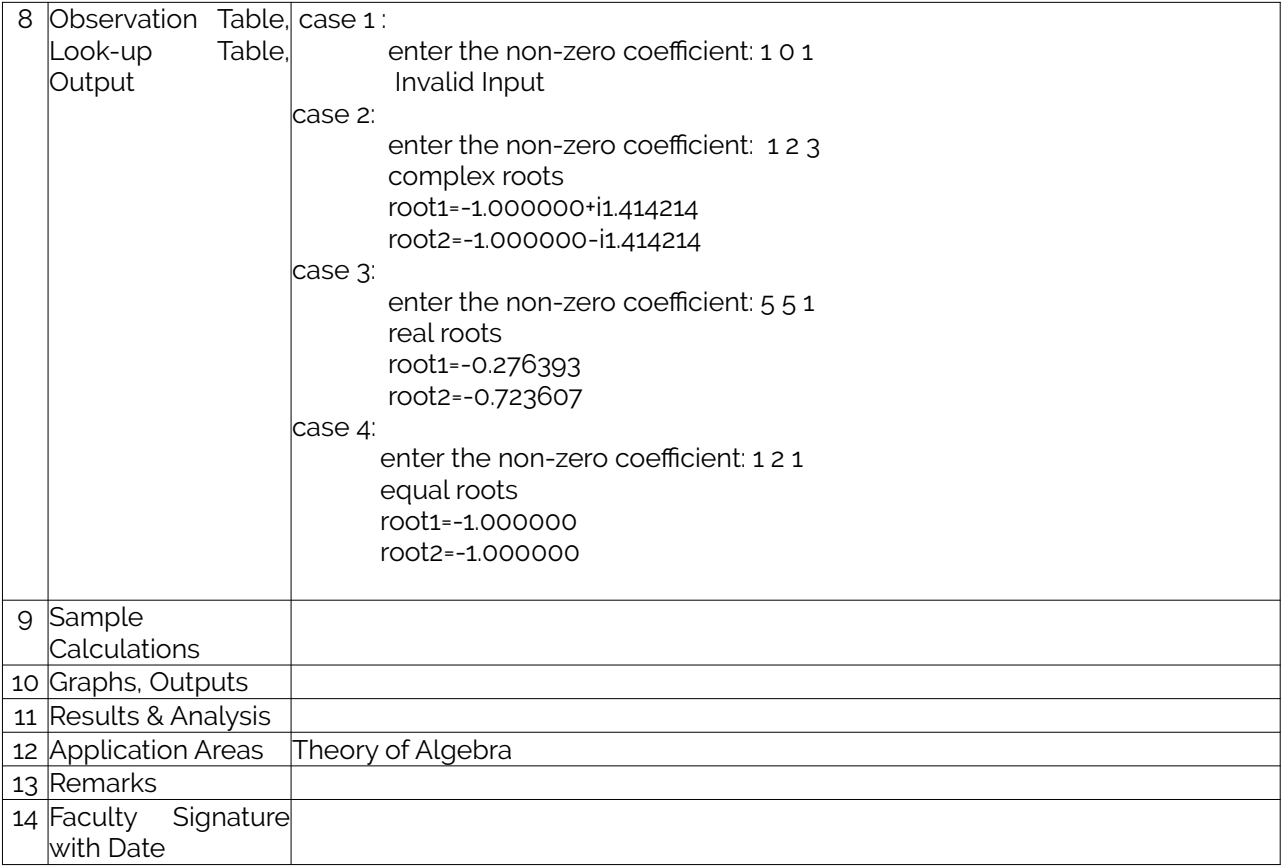

# <span id="page-13-1"></span>**Experiment 04 : Develop a program to check for palindrome.**

<span id="page-13-0"></span>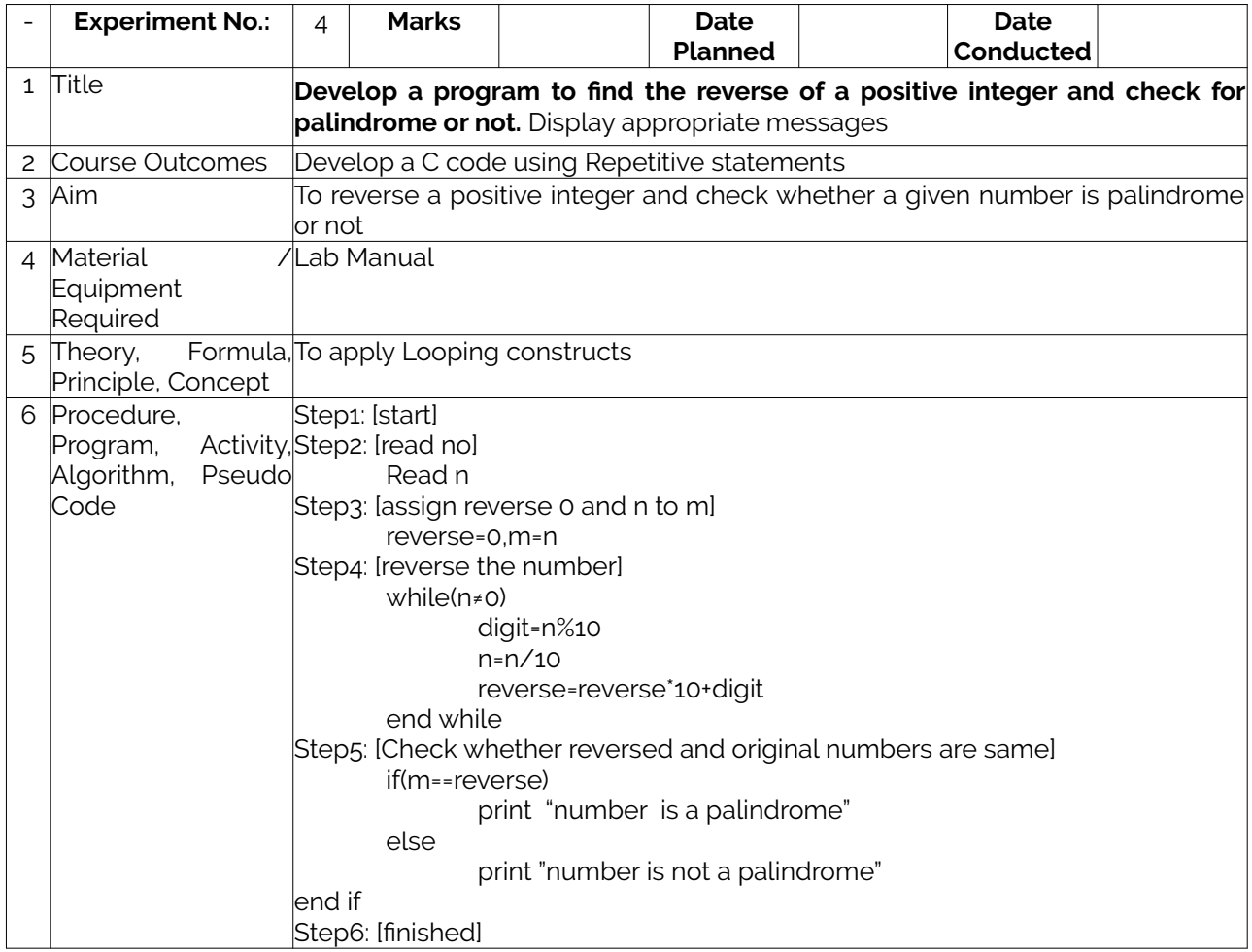

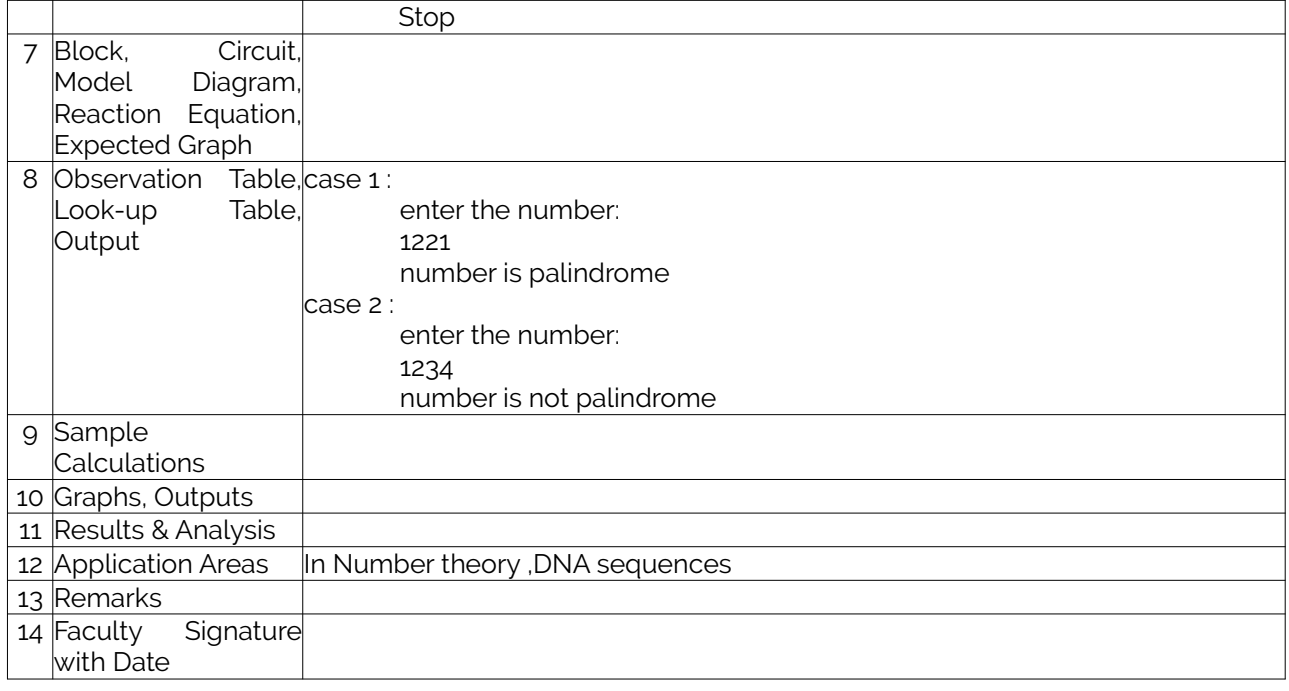

#### <span id="page-14-1"></span>**Experiment 05 :** Write a program to read the name of the user, number of units consumed and print out the charges.

<span id="page-14-0"></span>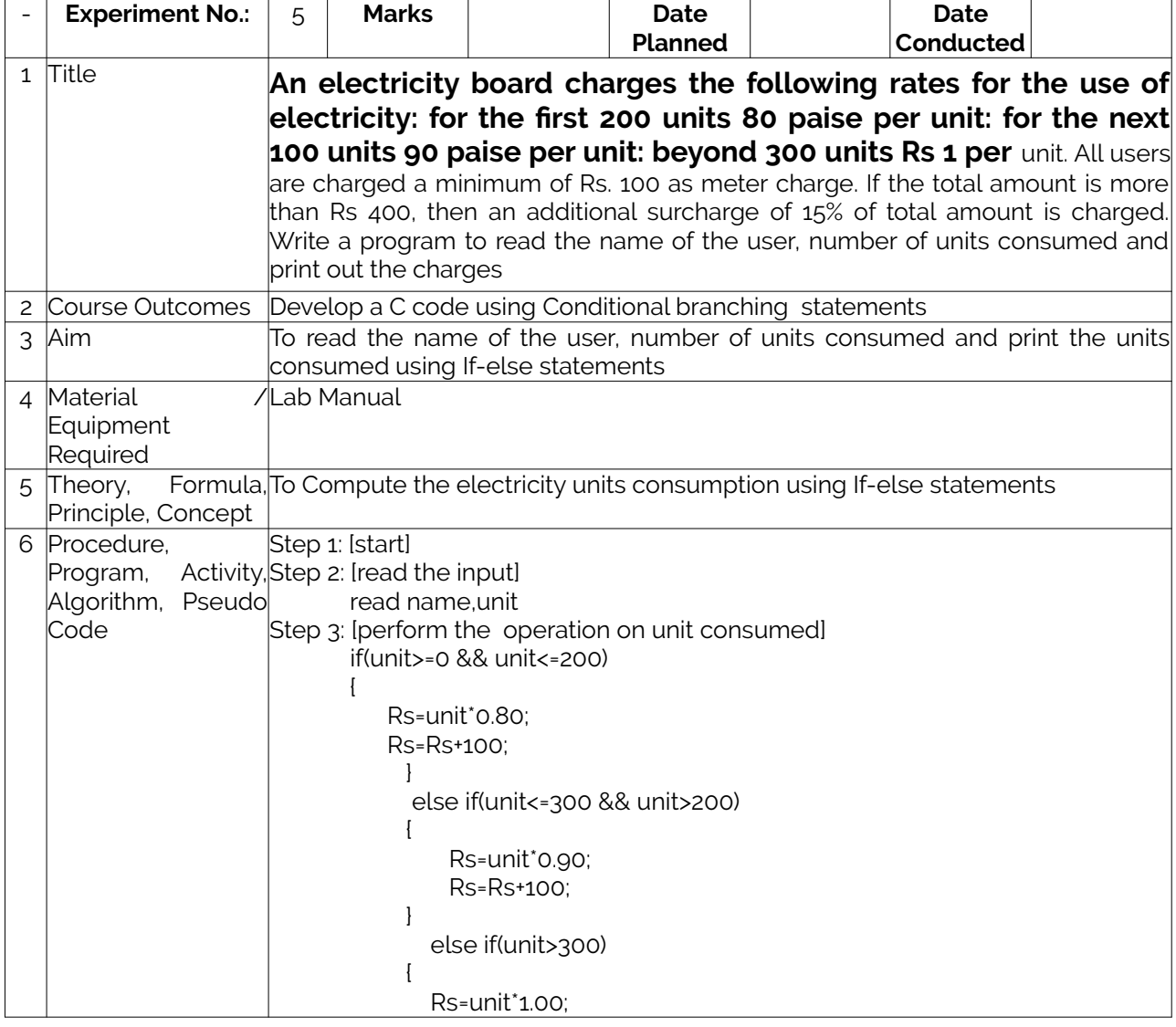

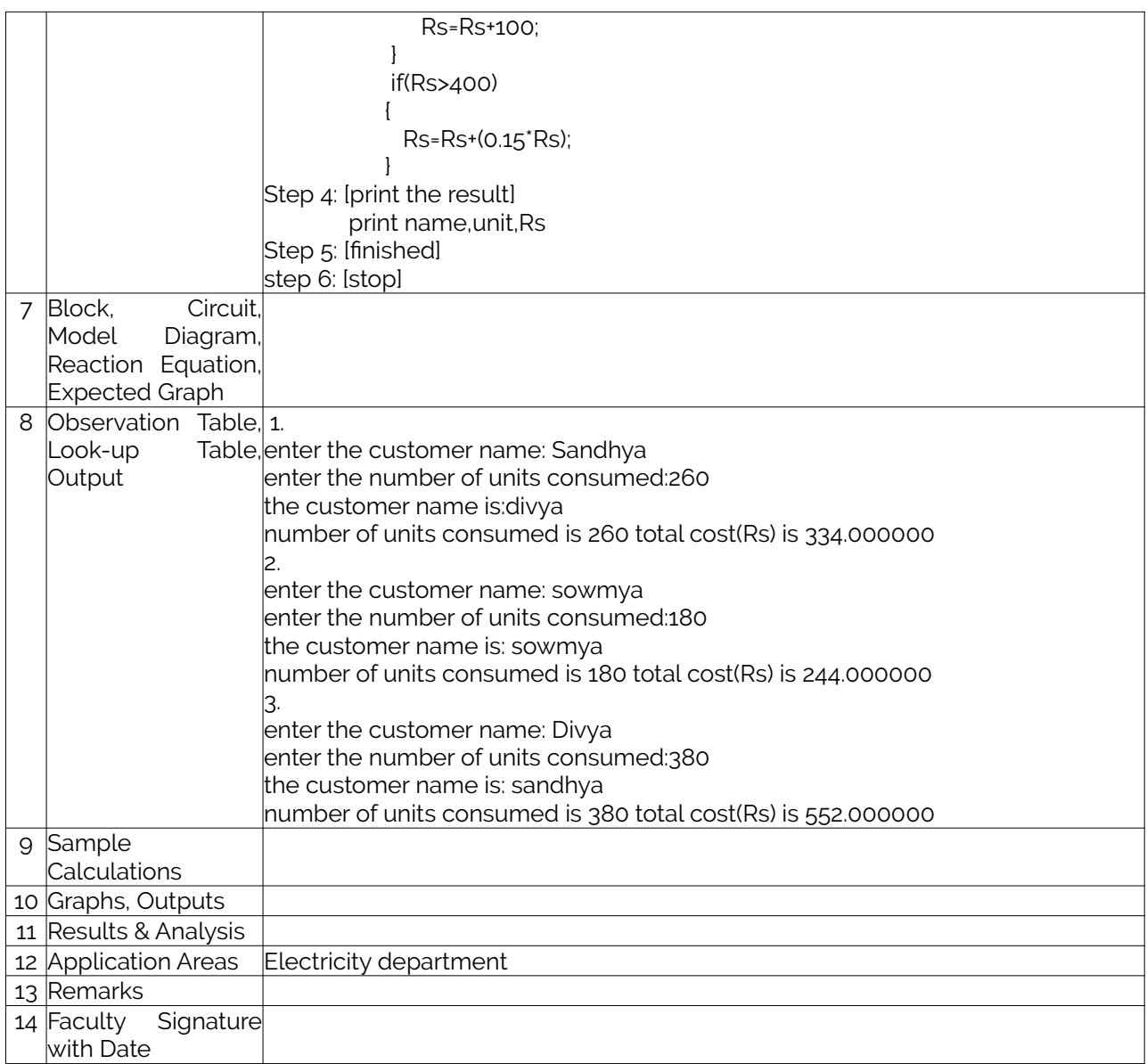

# <span id="page-15-1"></span>**Experiment 06 :** Introduce 1-D Array manipulation and implement Binary search.

<span id="page-15-0"></span>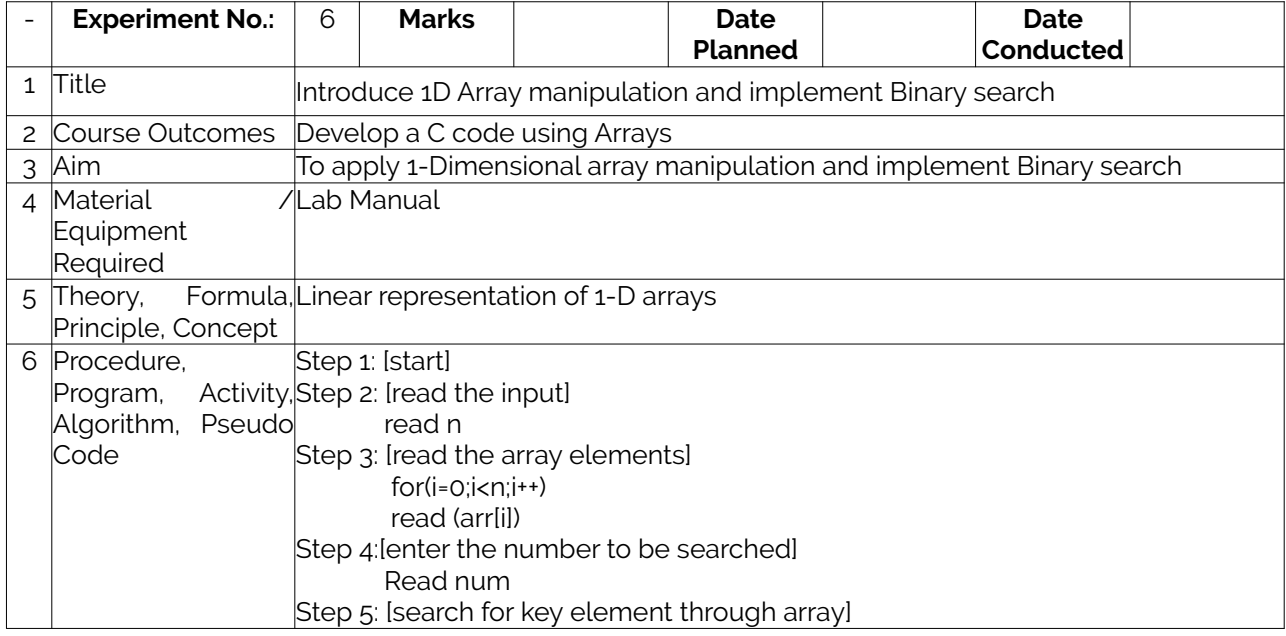

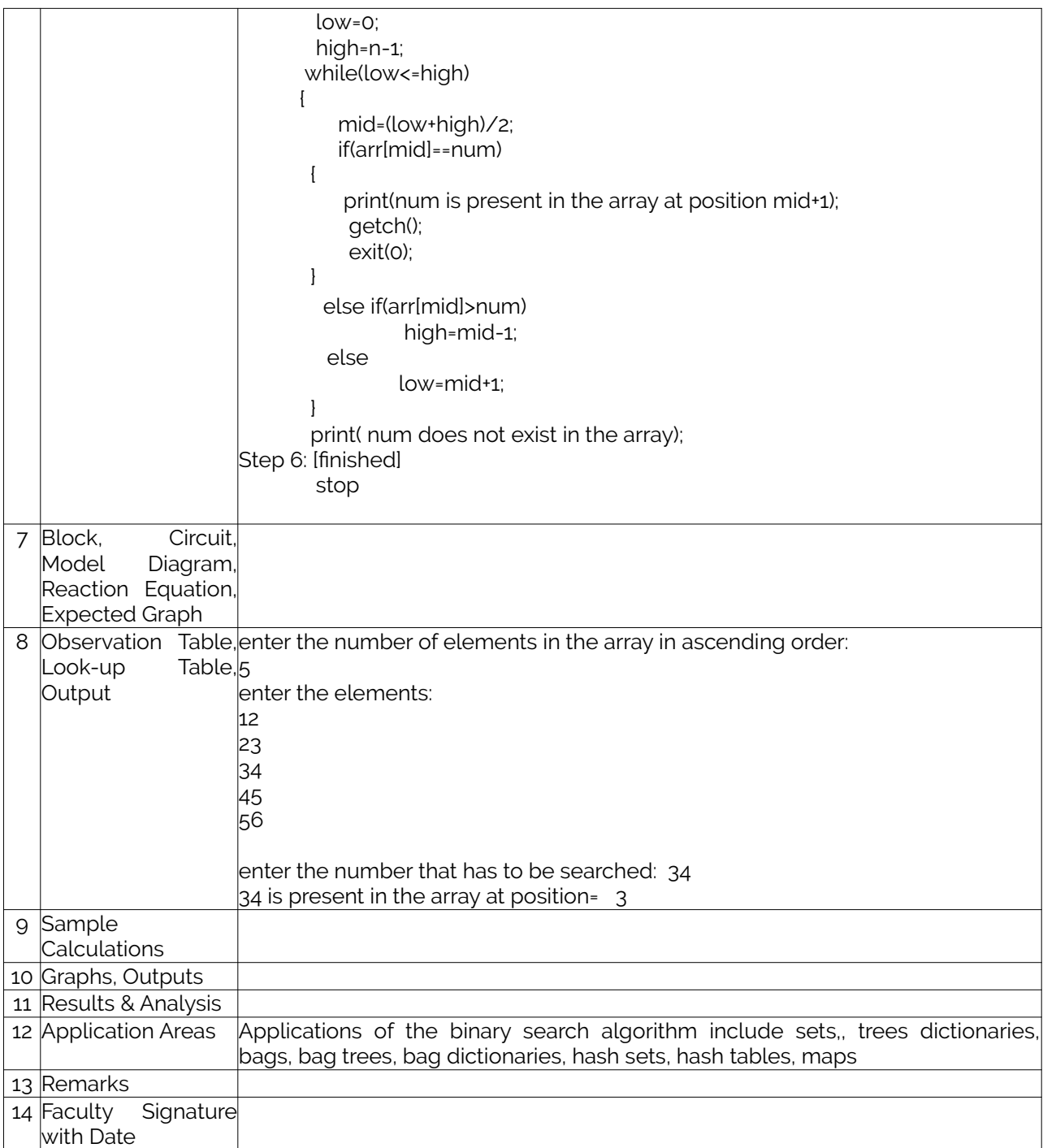

# <span id="page-16-1"></span>**Experiment 07 : Implement using functions to check whether the given number is prime** .

<span id="page-16-0"></span>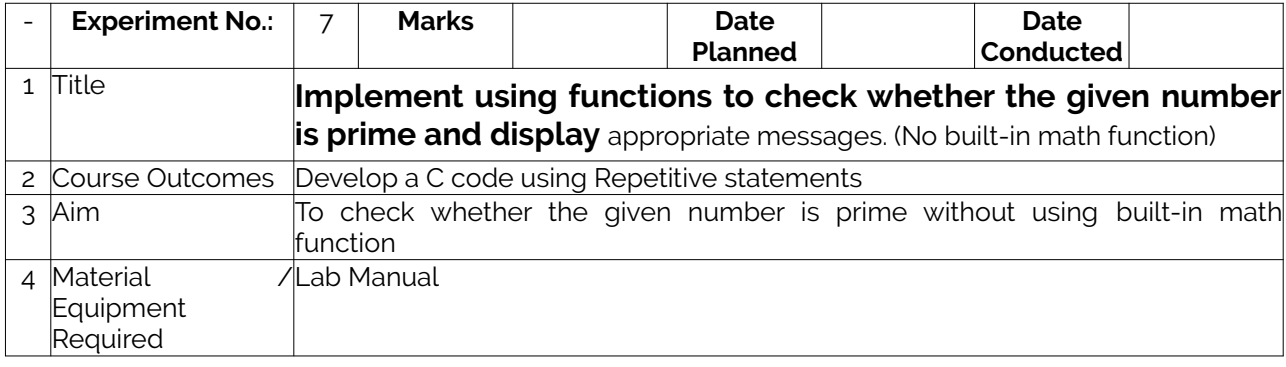

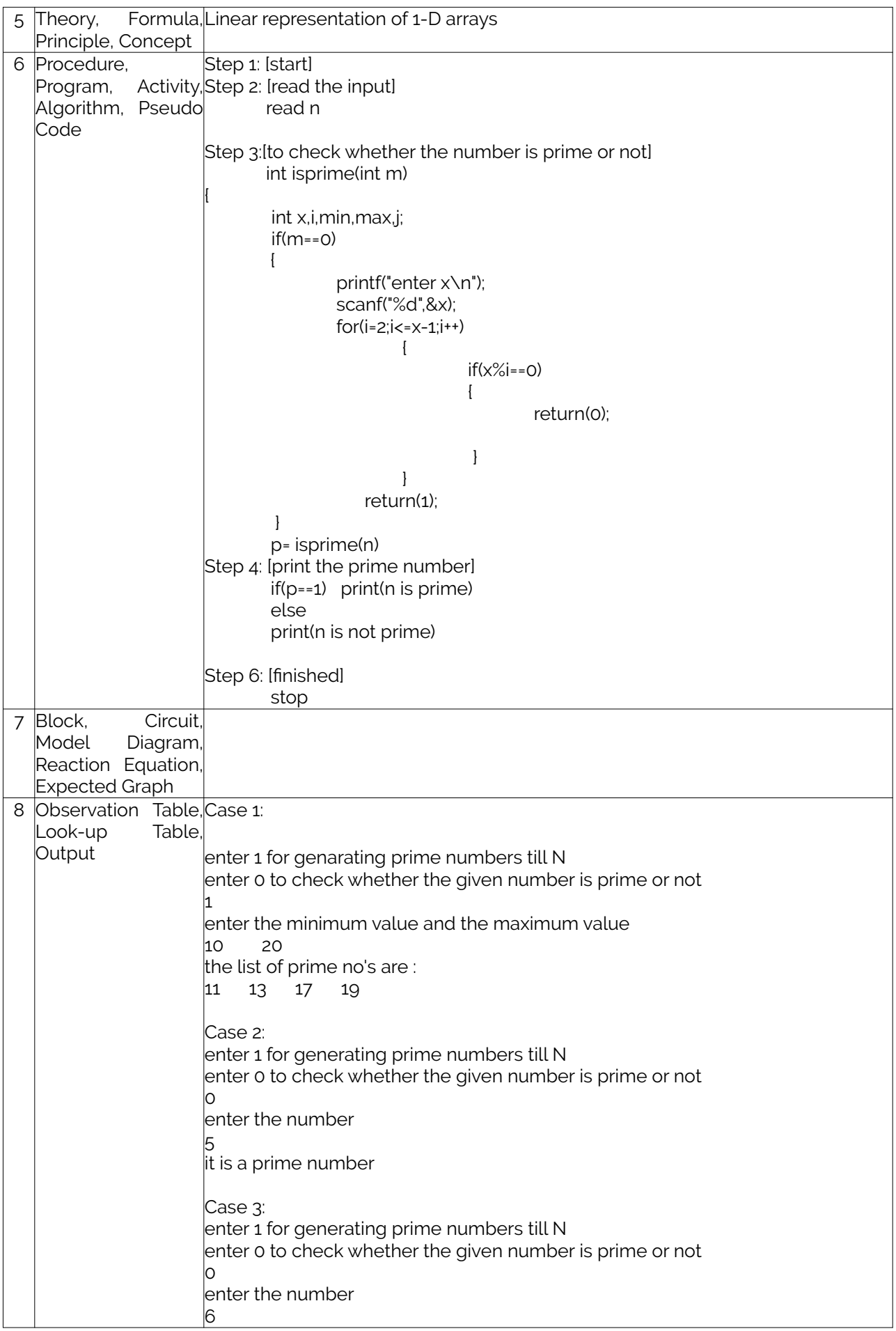

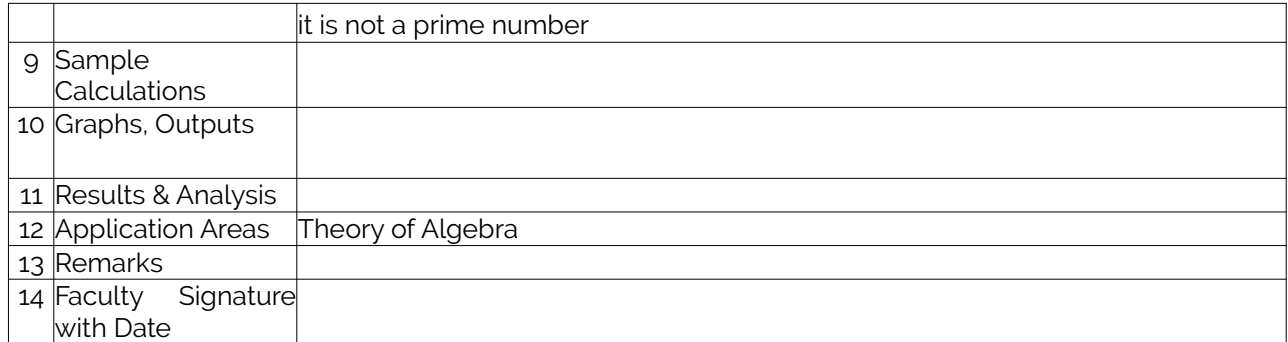

# <span id="page-18-0"></span>**Experiment 08 :** Develop a program to implement Matrix multiplication.

<span id="page-18-1"></span>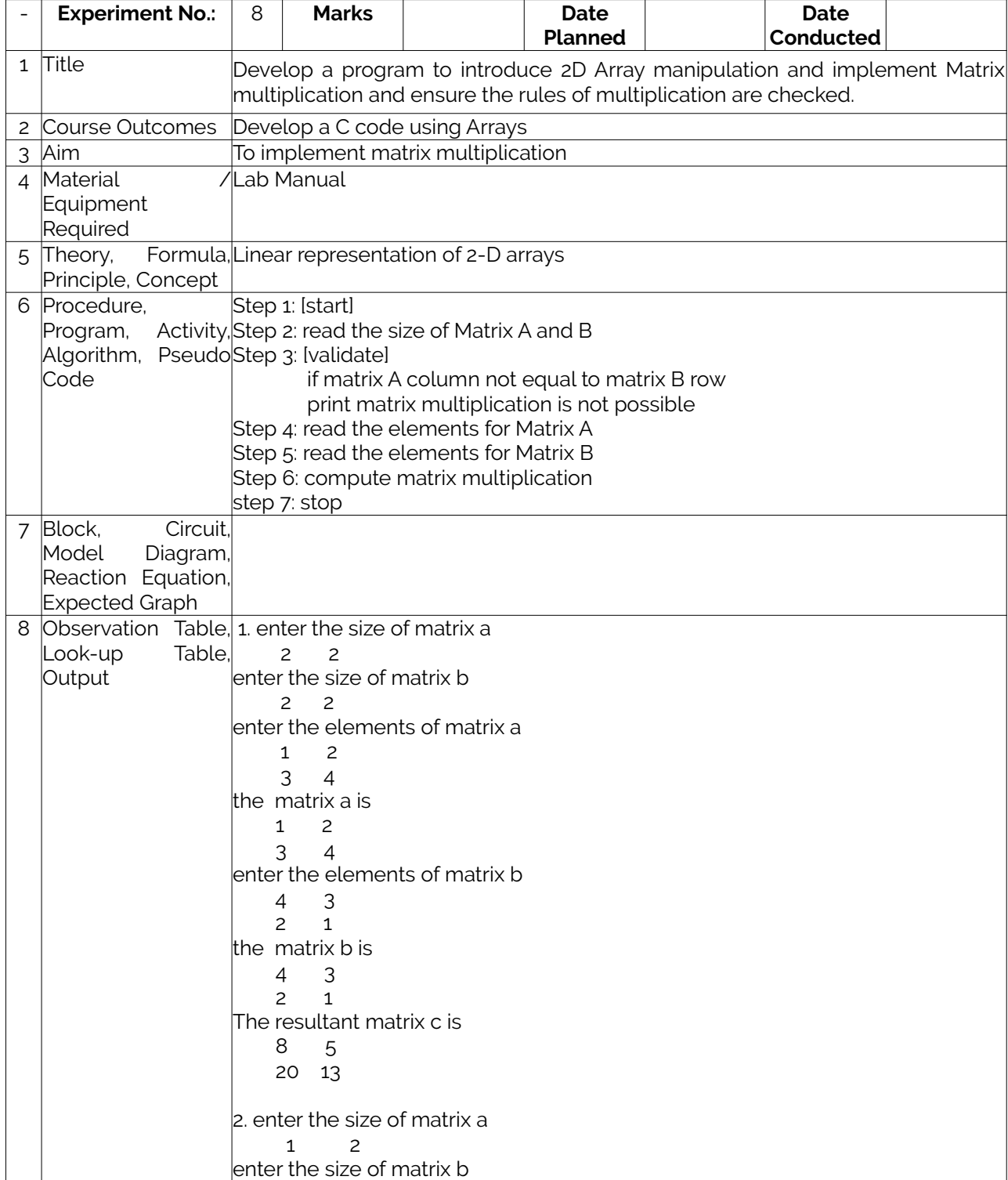

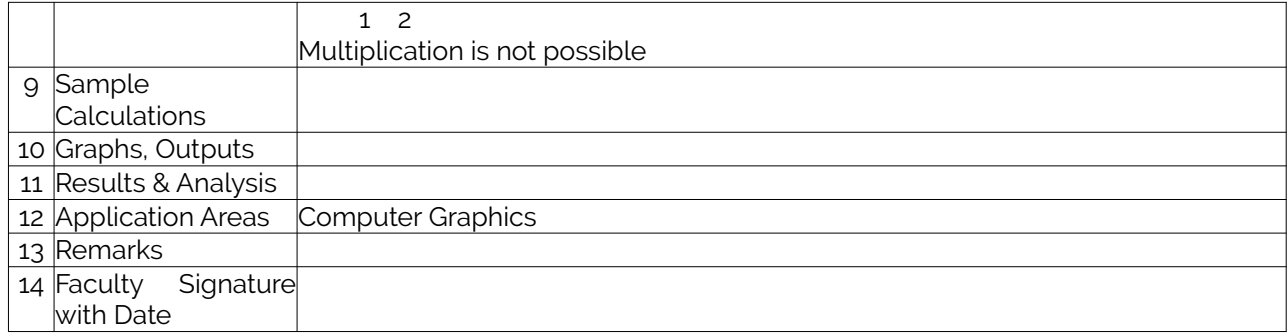

# <span id="page-19-2"></span>**Experiment 09 :** Develop a Program to compute Sin(x) using Taylor series approximation.

<span id="page-19-1"></span>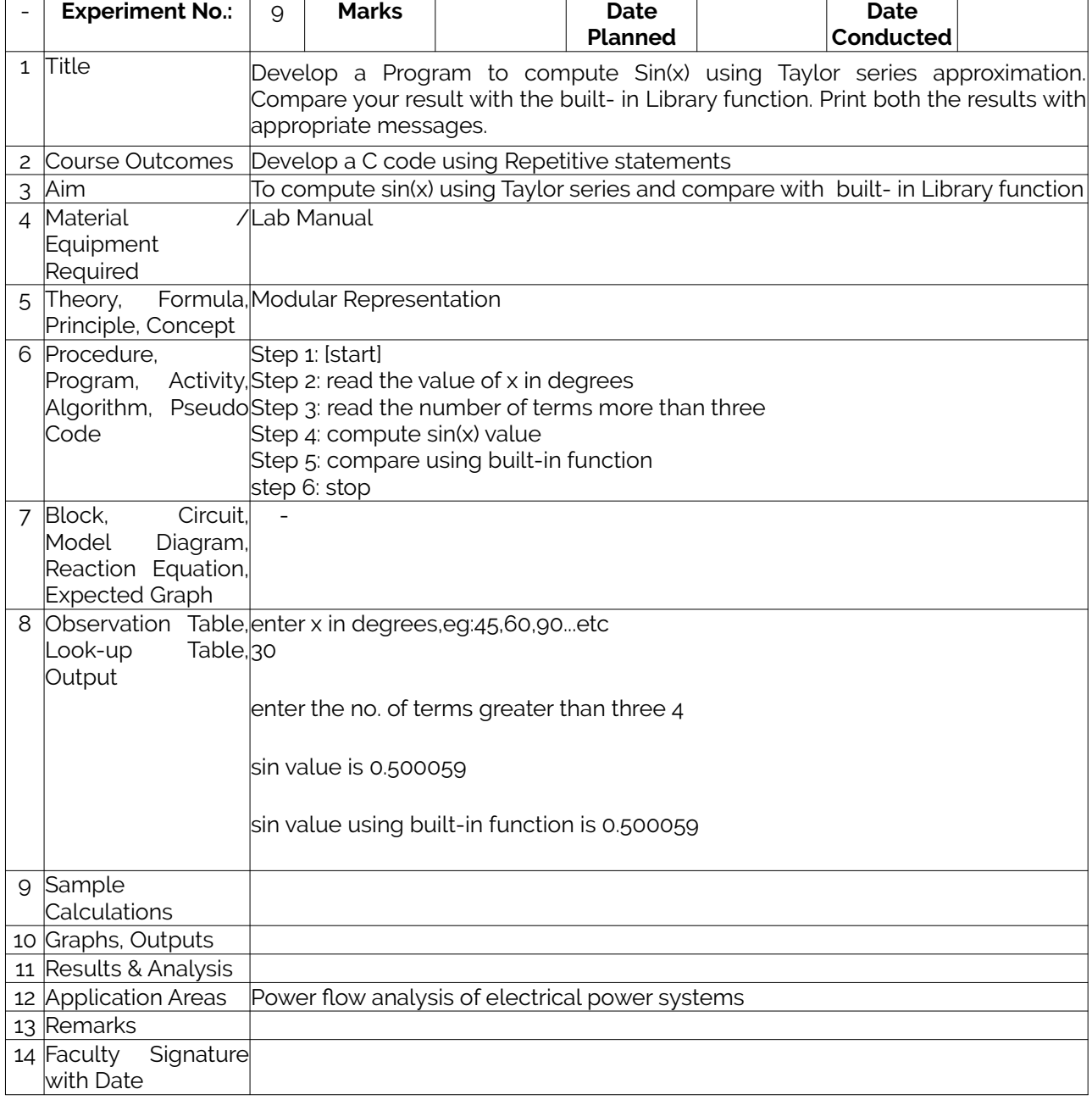

# <span id="page-19-0"></span>**Experiment 10 :** Write functions to implement string operations.

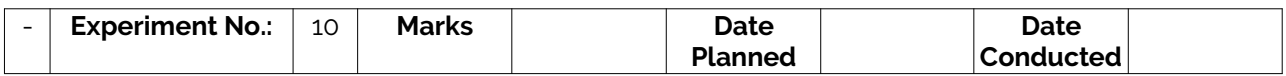

<span id="page-20-2"></span>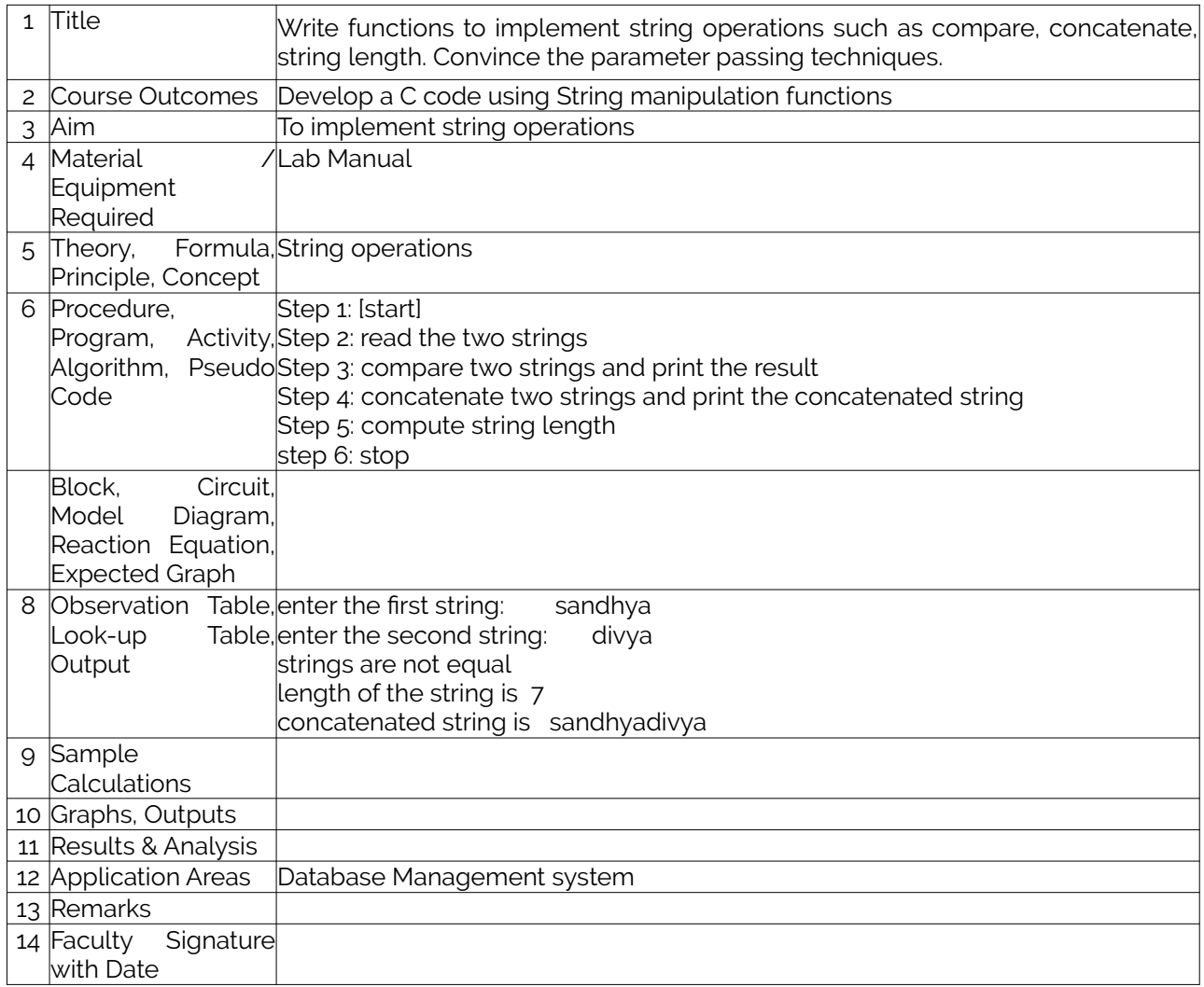

# <span id="page-20-1"></span>**Experiment 11 :**Develop a program to sort the given set of N numbers using Bubble sort.

<span id="page-20-0"></span>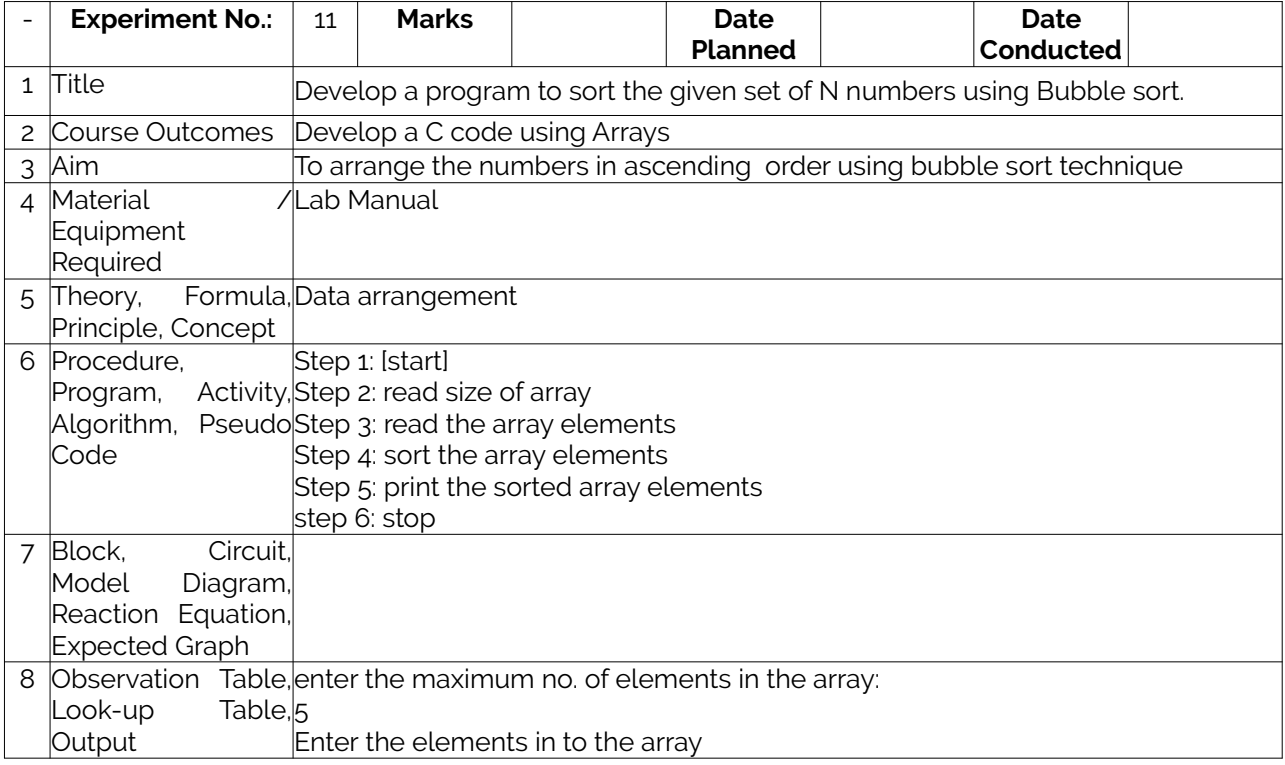

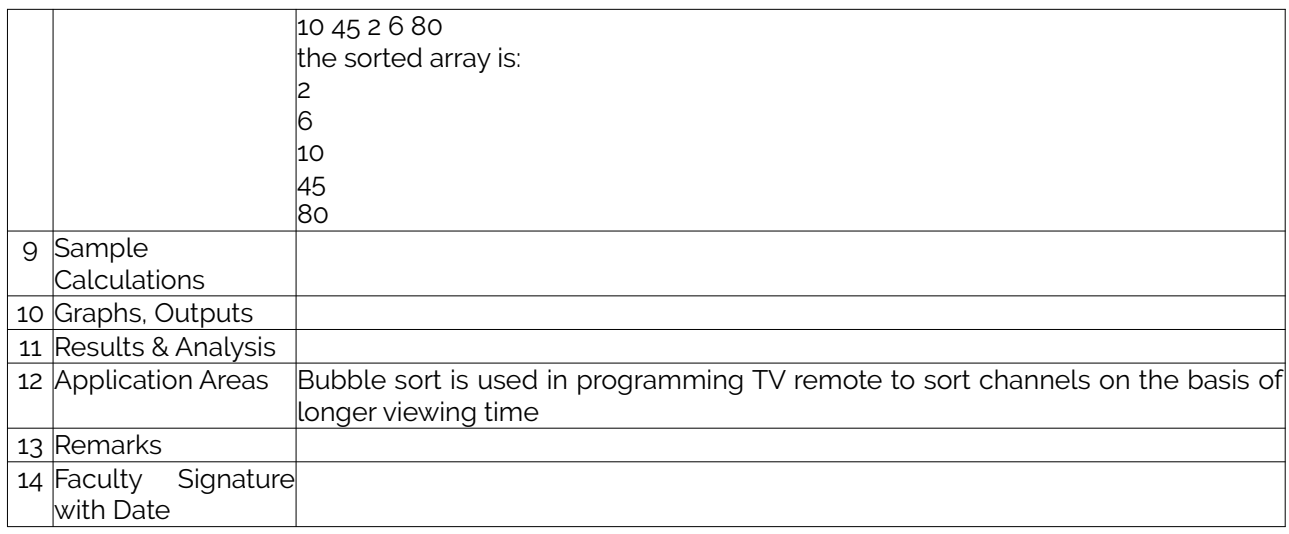

# <span id="page-21-1"></span>**Experiment 12 :** Develop a program to find the square root of a given number N

<span id="page-21-0"></span>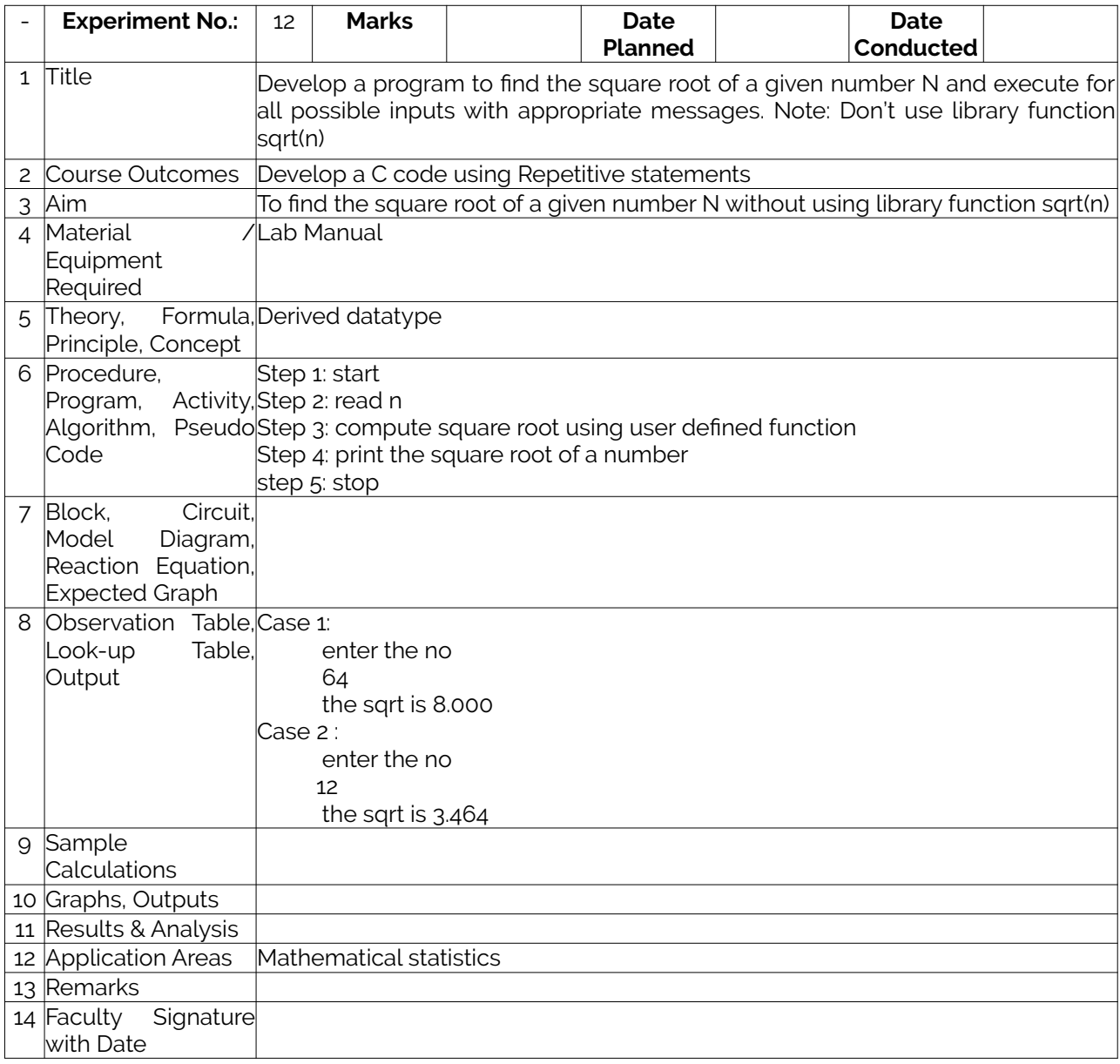

<span id="page-22-1"></span>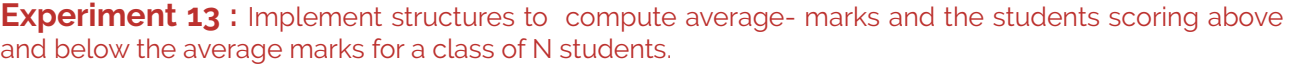

<span id="page-22-0"></span>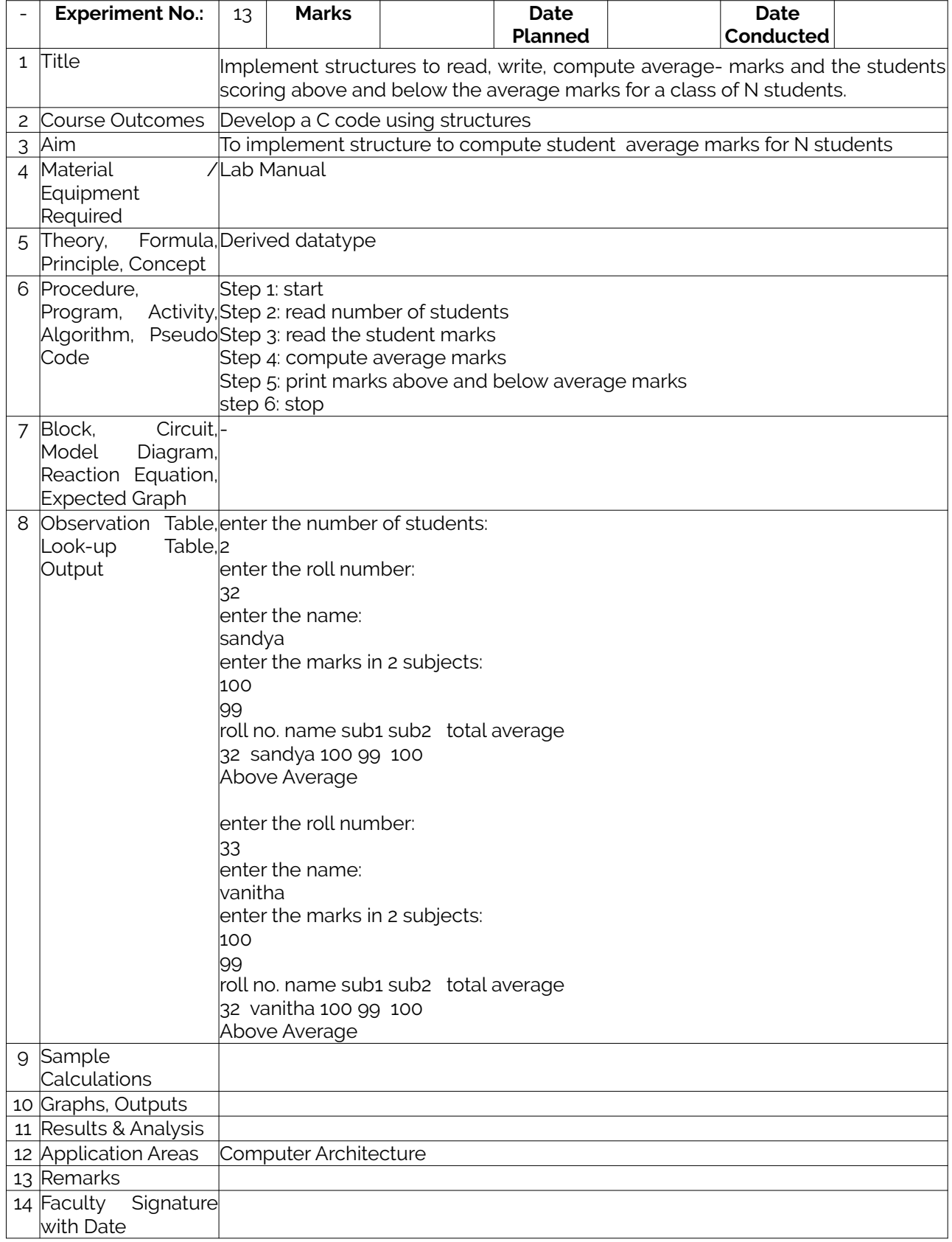

<span id="page-23-2"></span>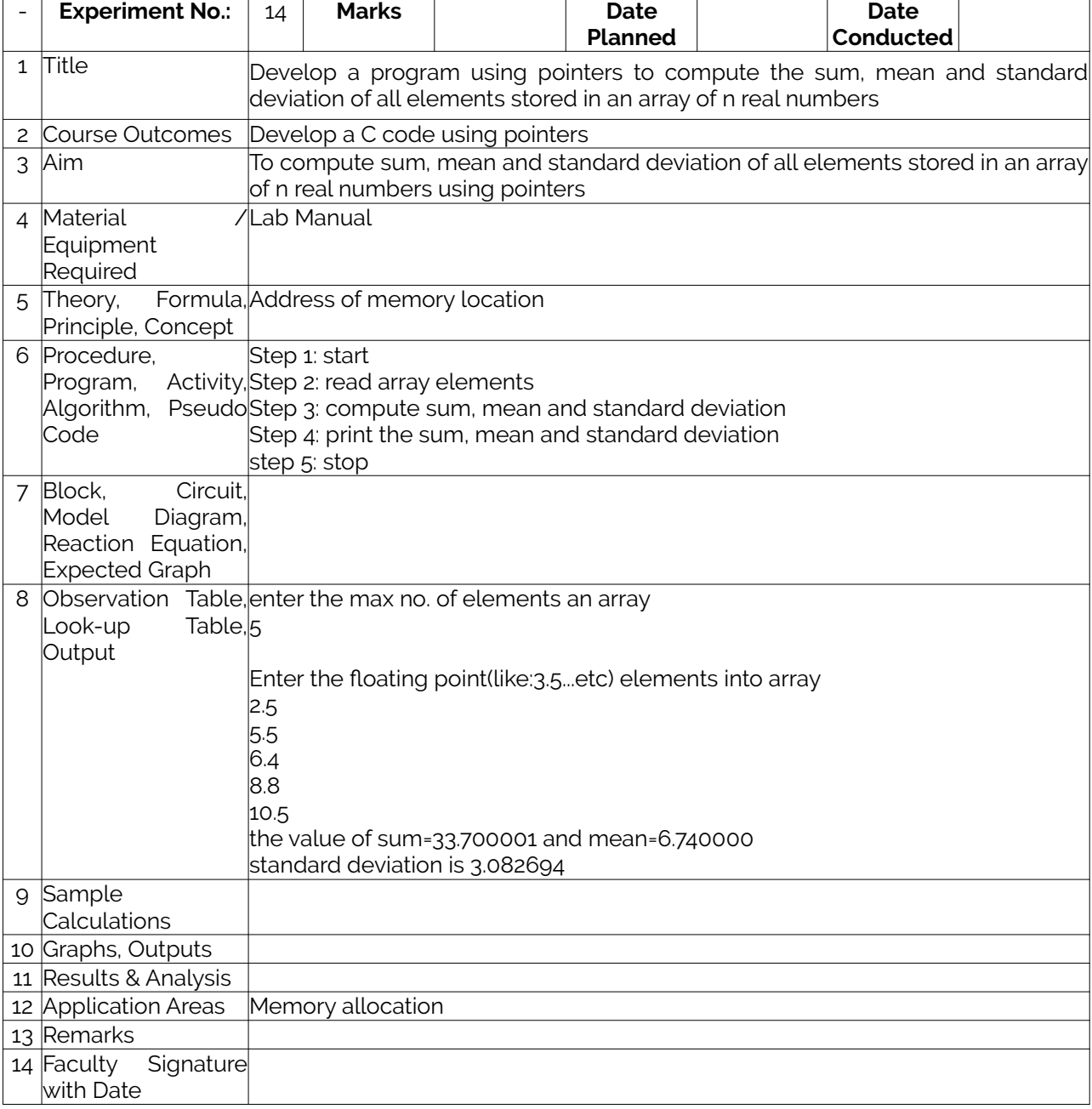

# <span id="page-23-3"></span>**Experiment 14 :**Develop a program using pointers to compute the sum, mean and standard deviation.

# <span id="page-23-1"></span>**Experiment 15:** Implement Recursive functions for Binary to Decimal Conversion

<span id="page-23-0"></span>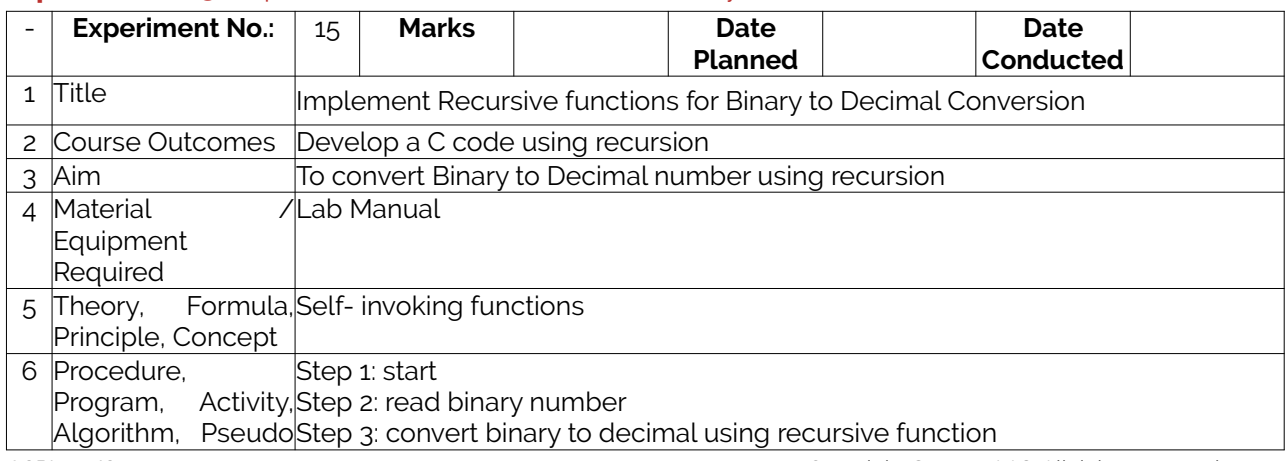

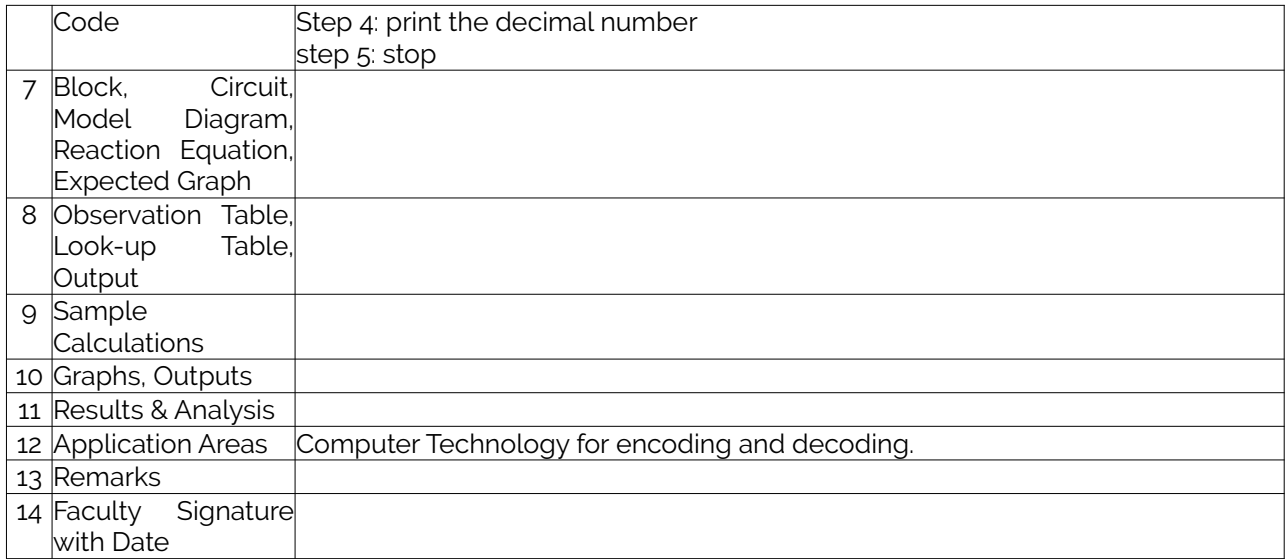

# <span id="page-24-1"></span>**F. Content to Experiment Outcomes**

# <span id="page-24-0"></span>**1. TLPA Parameters**

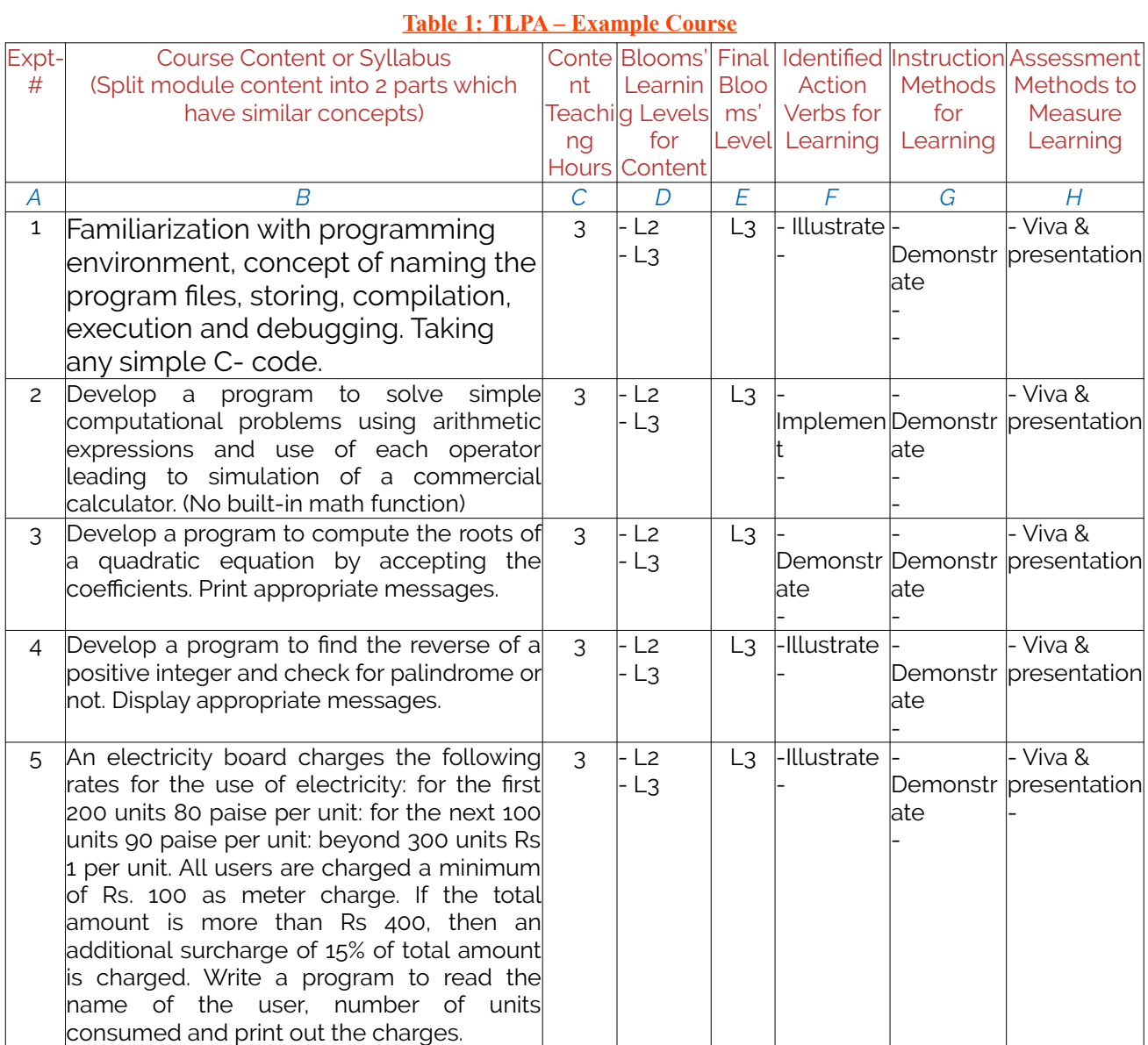

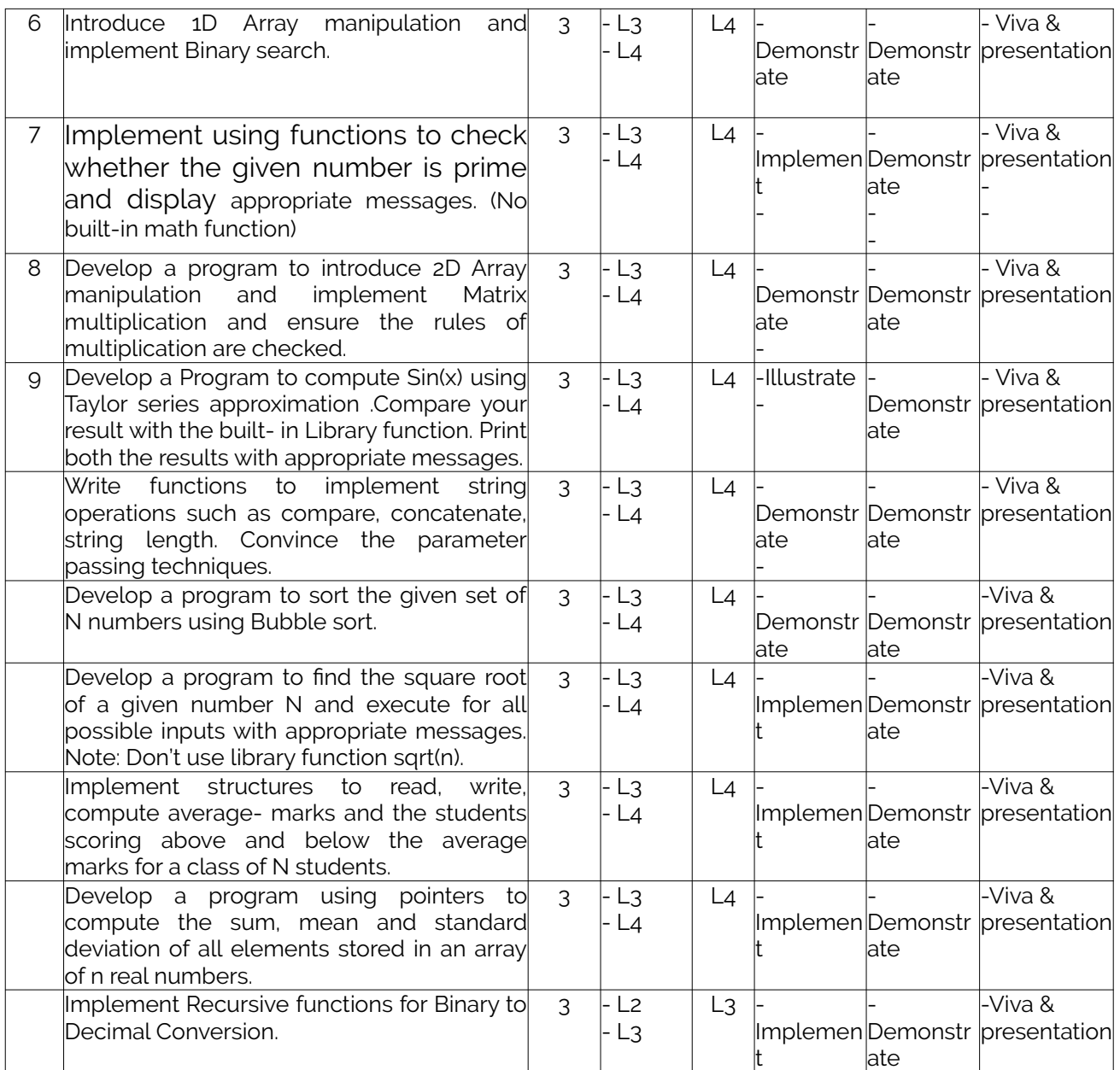

### <span id="page-25-0"></span>**2. Concepts and Outcomes:**

#### **Table 2: Concept to Outcome – Example Course**

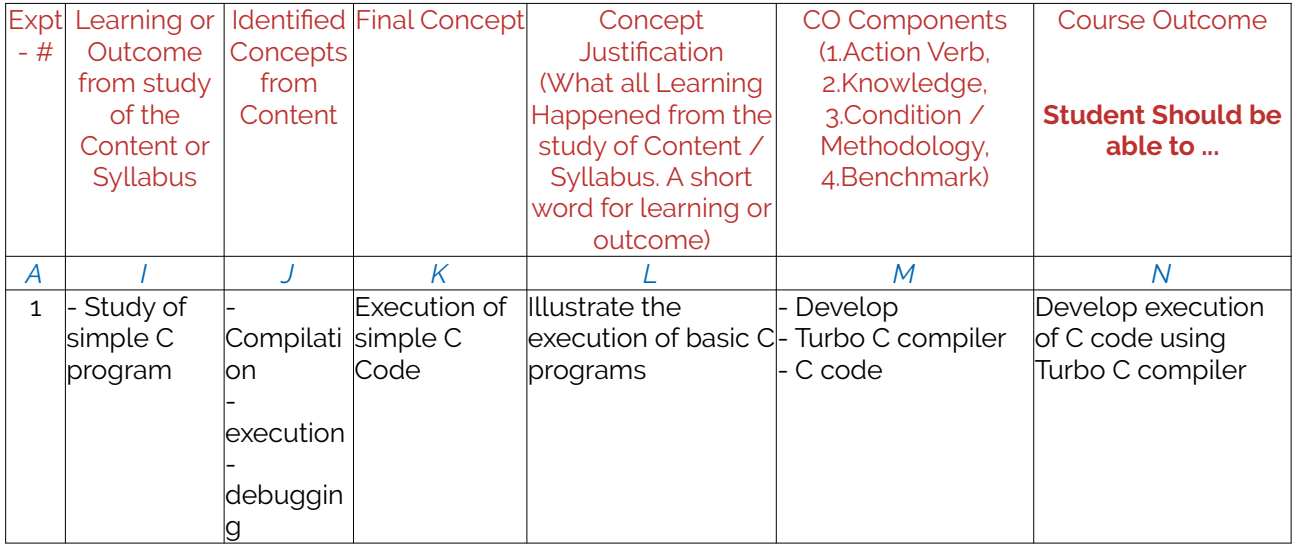

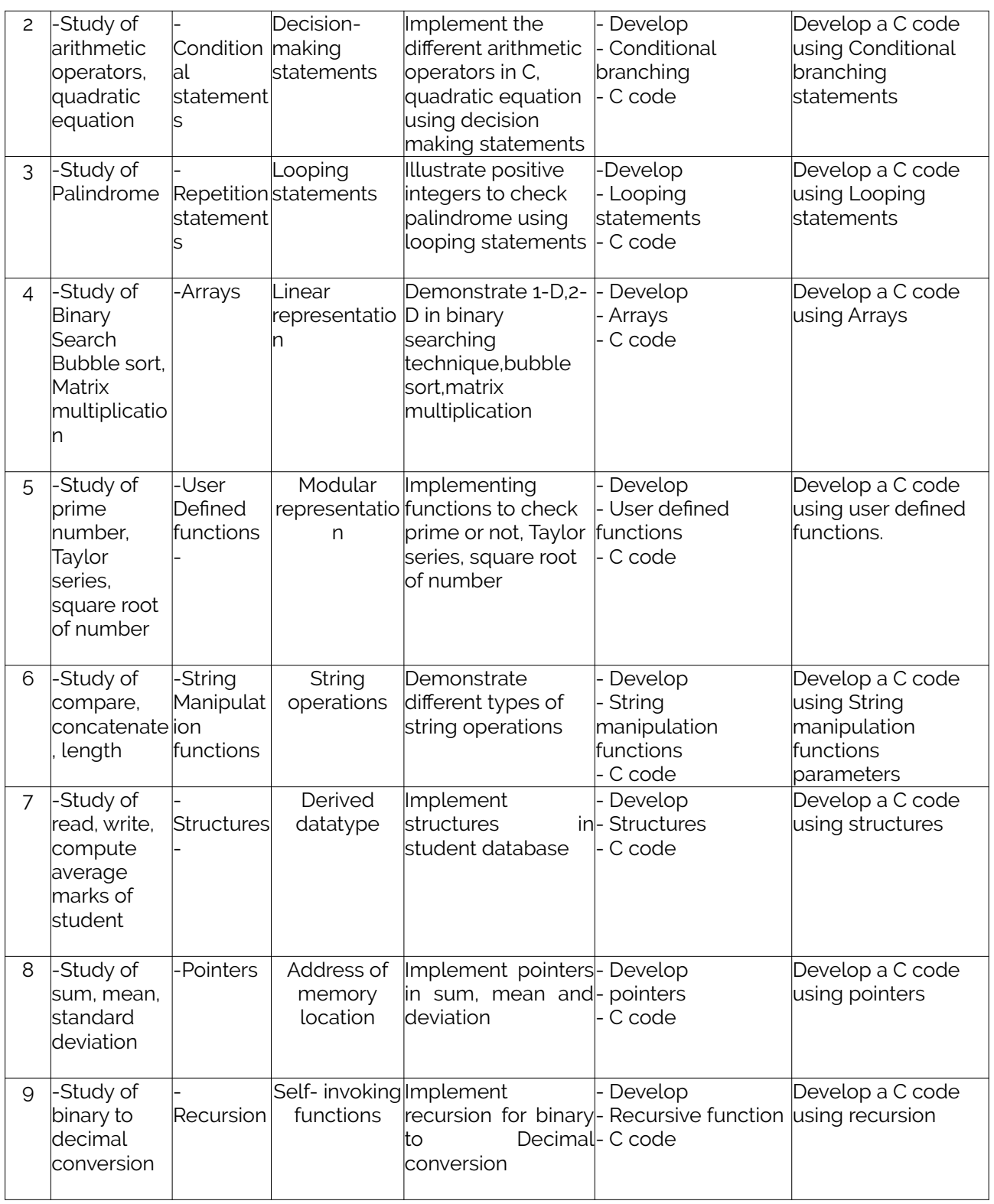